Universidade Federal de São Carlos – UFSCar Centro de Ciências Exatas e de Tecnologia – CCET Departamento de Engenharia Mecânica – DEMec

Camila Ogata Masuno

# Análise Dinâmica e Dimensionamento de um Sistema Pendular com Roda de Reação

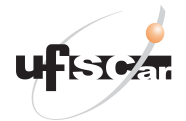

São Carlos 2022

Camila Ogata Masuno

# Análise Dinâmica e Dimensionamento de um Sistema Pendular com Roda de Reação

Trabalho de conclusão de curso apresentada ao Curso de Graduação em Engenharia Mecânica da Universidade Federal de São Carlos, para obtenção do título de Bacharel em Engenharia Mecânica.

Orientador: Prof. Dr. Sidney Bruce Shiki

São Carlos 2022

Camila Ogata Masuno

Análise Dinâmica e Dimensionamento de um Sistema Pendular com Roda de Reação/ Camila Ogata Masuno. – São Carlos, 2022-

58p. : il. (algumas color.) ; 30 cm.

Orientador: Prof. Dr. Sidney Bruce Shiki

Trabalho de conclusão de curso – Universidade Federal de São Carlos – UFSCar Centro de Ciências Exatas e de Tecnologia – CCET Departamento de Engenharia Mecânica – DEMec, 2022.

1. Rodas de reação. 2. Volante de Inércia. 3. Nanossatélite. 4. Controle.

28/09/2022 15:34 SEI/FUFSCar - 0821708 - Grad: Defesa TCC: Folha Aprovação

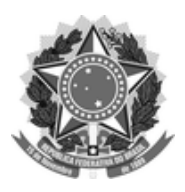

#### **FUNDAÇÃO UNIVERSIDADE FEDERAL DE SÃO CARLOS**

#### **COORDENAÇÃO DO CURSO DE ENGENHARIA MECÂNICA - CCEMec/CCET**

Rod. Washington Luís km 235 - SP-310, s/n - Bairro Monjolinho, São Carlos/SP, CEP 13565-905 Telefone: (16) 33519703 - http://www.ufscar.br

DP-TCC-FA nº 29/2022/CCEMec/CCET

**Graduação: Defesa Pública de Trabalho de Conclusão de Curso**

**Folha Aprovação (GDP-TCC-FA)**

**FOLHA DE APROVAÇÃO**

**CAMILA OGATA MASUNO**

#### **ANÁLISE DINÂMICA E DIMENSIONAMENTO DE UM SISTEMA PENDULAR COM RODA DE REAÇÃO**

**Trabalho de Conclusão de Curso**

**Universidade Federal de São Carlos – Campus São Carlos**

São Carlos, 28 de setembro de 2022

#### **ASSINATURAS E CIÊNCIAS**

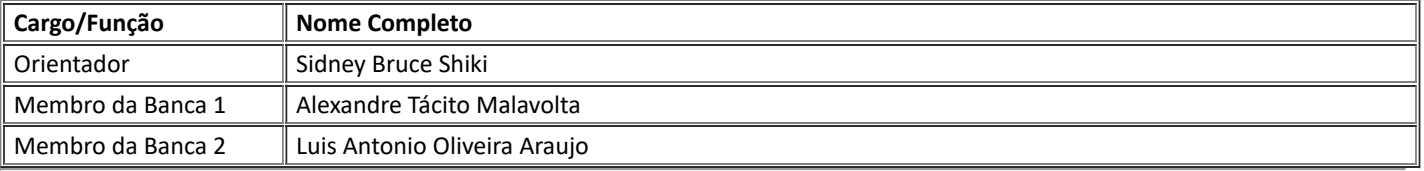

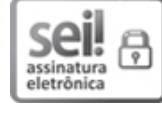

Documento assinado eletronicamente por **Sidney Bruce Shiki**, **Docente**, em 28/09/2022, às 15:27, conforme horário oficial de Brasília, com fundamento no art. 6º, § 1º, do Decreto nº 8.539, de 8 de [outubro](http://www.planalto.gov.br/ccivil_03/_Ato2015-2018/2015/Decreto/D8539.htm) de 2015.

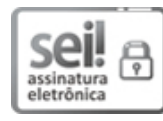

Documento assinado eletronicamente por **Luis Antonio Oliveira Araujo**, **Docente**, em 28/09/2022, às 15:27, conforme horário oficial de Brasília, com fundamento no art. 6º, § 1º, do Decreto nº 8.539, de 8 de [outubro](http://www.planalto.gov.br/ccivil_03/_Ato2015-2018/2015/Decreto/D8539.htm) de 2015.

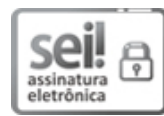

Documento assinado eletronicamente por **Alexandre Tacito Malavolta**, **Docente**, em 28/09/2022, às 15:27, conforme horário oficial de Brasília, com fundamento no art. 6º, § 1º, do Decreto nº 8.539, de 8 de [outubro](http://www.planalto.gov.br/ccivil_03/_Ato2015-2018/2015/Decreto/D8539.htm) de 2015.

A autenticidade deste documento pode ser conferida no site [https://sei.ufscar.br/autenticacao](https://sei.ufscar.br/autenticacao?cv=0821708&crc=94D2835B), informando o código verificador **0821708** e o código CRC **94D2835B**.

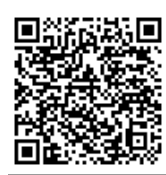

**Referência:** Caso responda a este documento, indicar expressamente o Processo nº 23112.034464/2022-71

SEI nº 0821708

*Modelo de Documento: Grad: Defesa TCC: Folha Aprovação, versão de 02/Agosto/2019*

Dedico este trabalho à minha família e amigos que me acompanharam todos esses anos.

#### RESUMO

Seja na robótica ou até em veículos espaciais, as rodas de reação, caracterizadas por um disco rotativo acoplado a um volante de inércia, servem como atuadores dentro de uma malha de controle que confere um comportamento não linear e de sub-atuação à resposta. Tal particularidade na resposta permite diversas aplicações dentro de sistemas mecatrônicos, como no controle de equilíbrio de um robô e no controle de atitude de nanossatélites. Este trabalho apresenta a modelagem e simulação numérico-computacional de um sistema com rodas de reação e, por fim, o seu projeto. O modelo desenvolvido tem como fundamento a metodologia Newton-Euler de modelagem de sistemas mecânicos cujas equações de movimento foram simuladas computacionalmente, possibilitando o dimensionamento de todos os componentes do sistema. Com os resultados obtidos comprovou-se a validade do modelo construído neste trabalho. Dessa forma, espera-se que haja maior claridade neste assunto de modo a viabilizar diferentes aplicações ainda não exploradas.

Palavras-chave: Rodas de reação. Swing-up. Volante de Inércia.

#### ABSTRACT

Whether in robotics or even in space vehicles, reaction wheels, characterized by a rotating disk coupled to an inertia flywheel, act as actuators that confers a non-linear and under-acting behavior to the response. This particularity in the response allows several applications within mechatronic systems, such as in the balance control of a robot. This work presents the numericalcomputational modeling and simulation of a system with reaction wheels and, finally, its project. The model developed is based on the Newton-Euler methodology for modeling mechanical systems whose equations of motion were computationally simulated, enabling the design of all system components. With the results obtained, the validity of the model built in this work was confirmed. That way, it is expected to get more clarity about this matter in order to enable different applications not yet explored.

Keywords: Reaction wheels. Swing-up. Inertia flywheel.

# LISTA DE FIGURAS

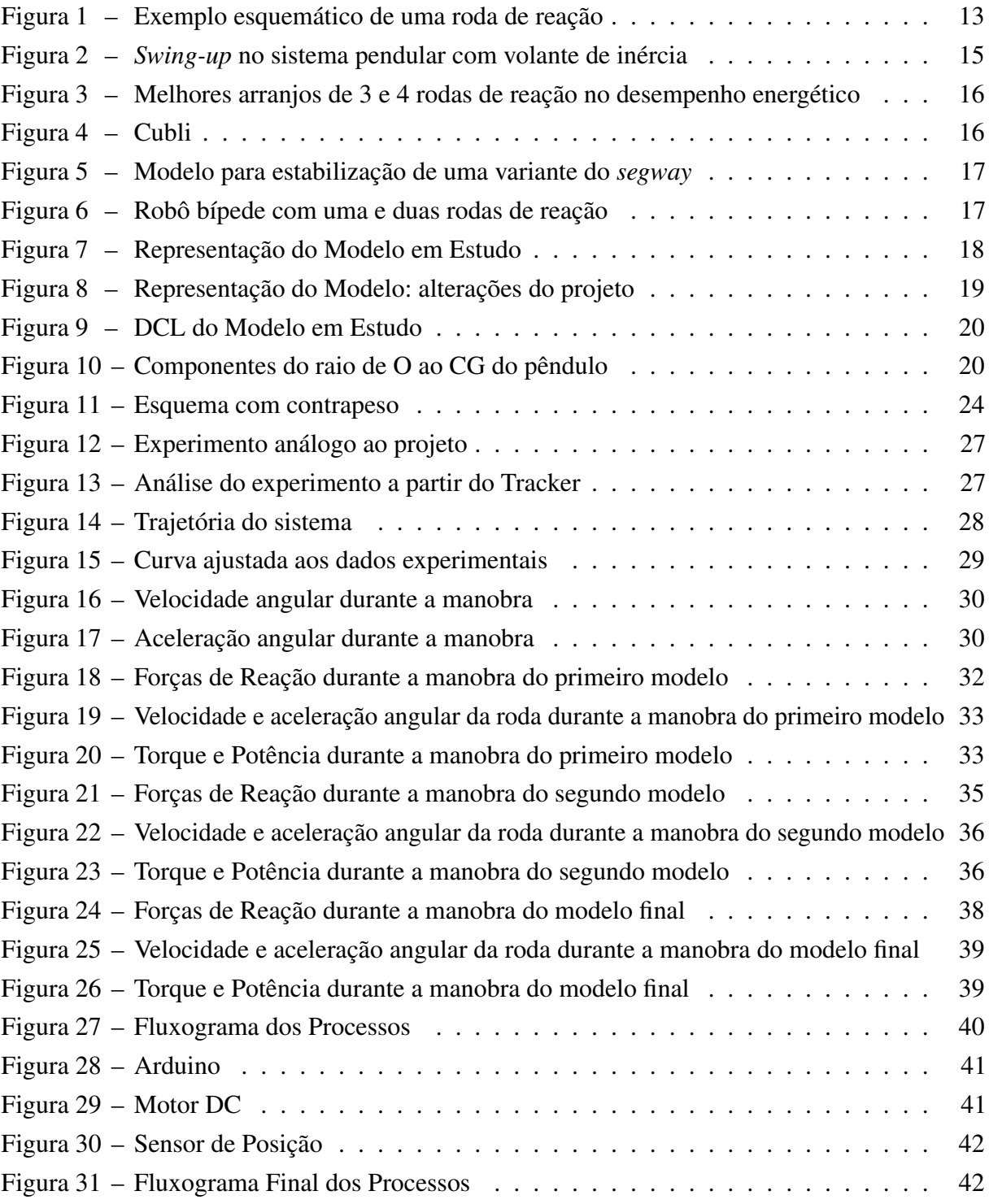

# LISTA DE TABELAS

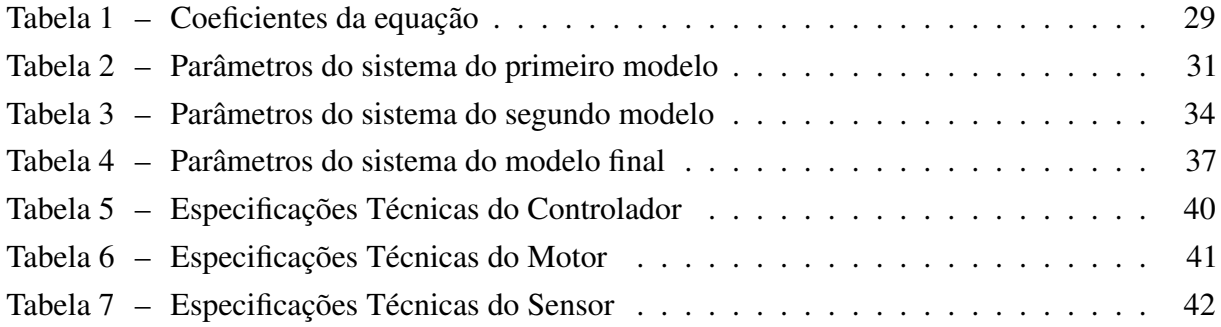

# LISTA DE ABREVIATURAS E SIGLAS

CG Centro de gravidade

DCL Diagrama de corpo livre

# LISTA DE SÍMBOLOS

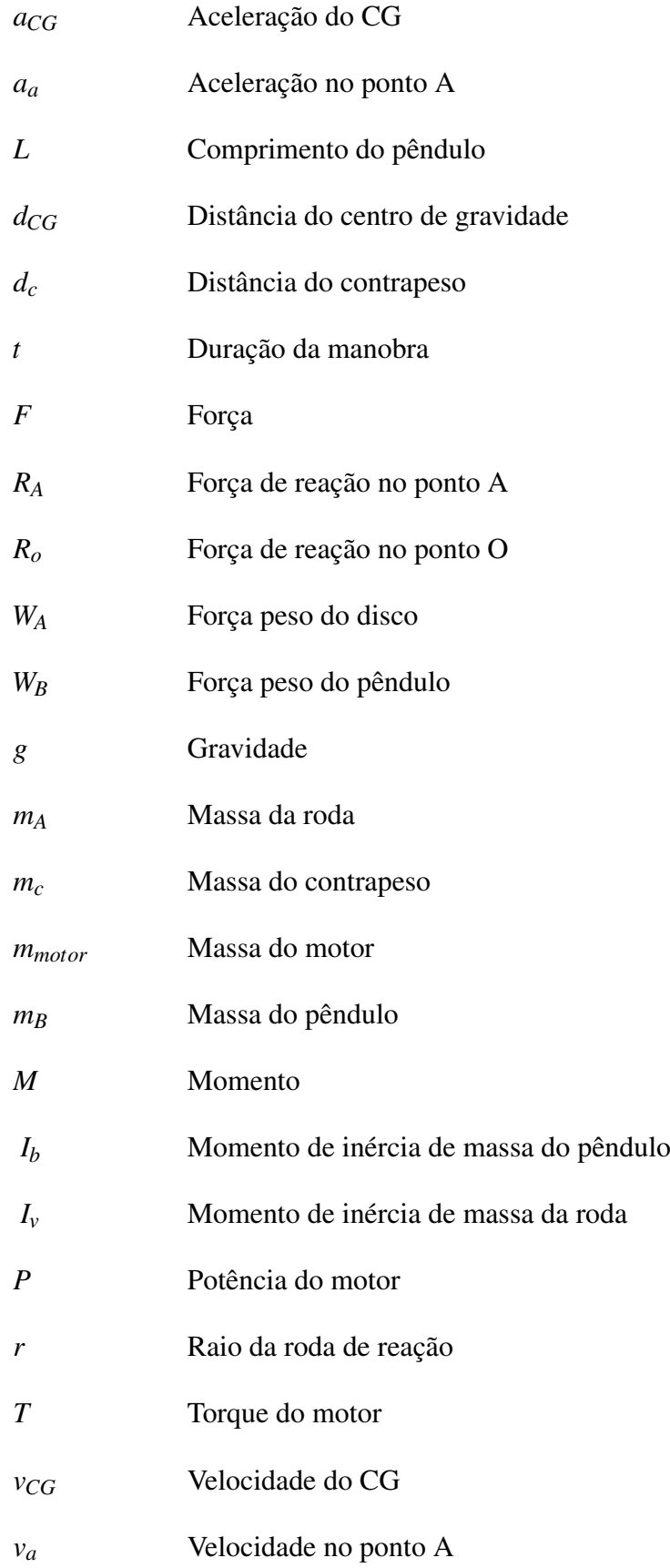

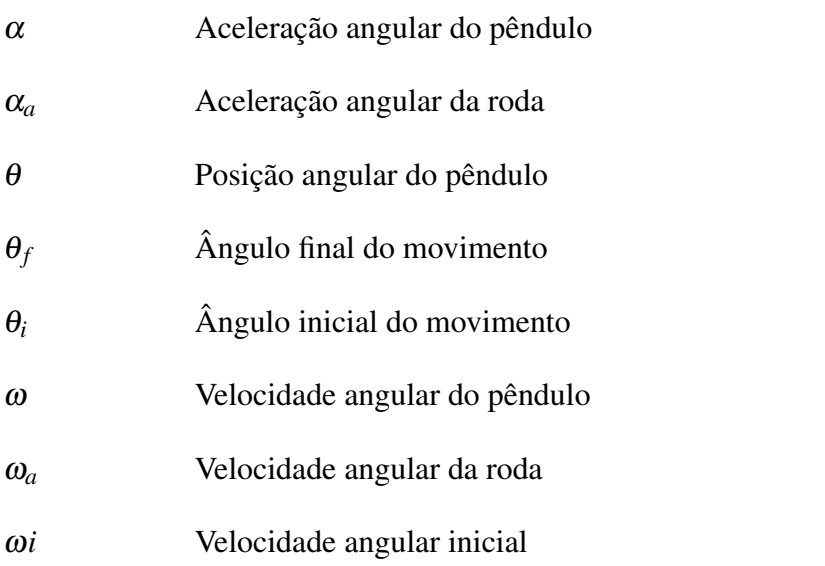

# SUMÁRIO

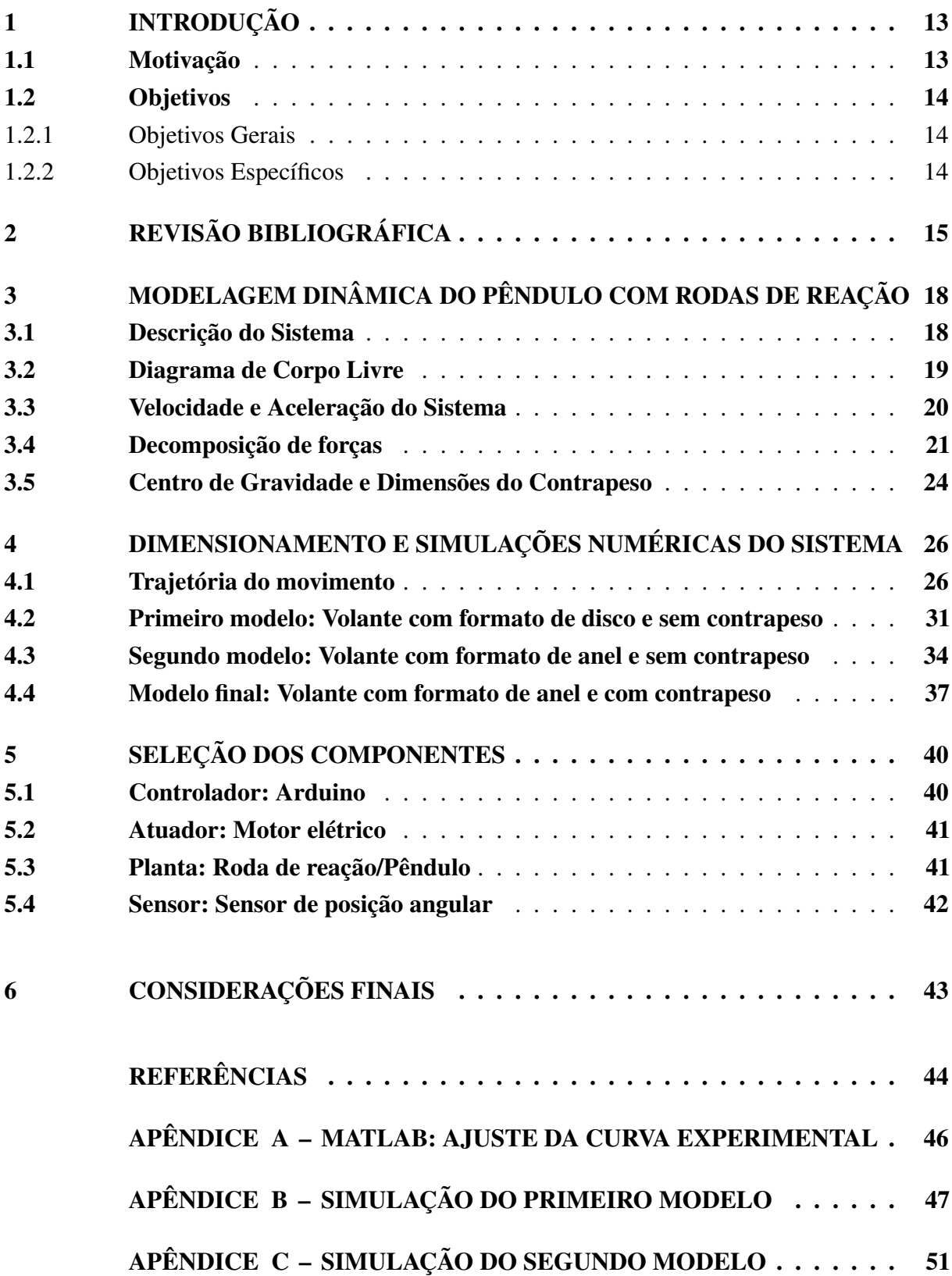

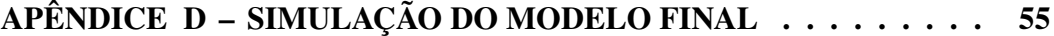

#### <span id="page-15-3"></span><span id="page-15-1"></span>1 INTRODUÇÃO

#### <span id="page-15-2"></span>1.1 Motivação

Seja no controle da atitude de nanossatélites no meio aeroespacial ou até na estabilização de robôs no setor mecatrônico, rodas de reação apresentam grande relevância como solução para métodos de controle.

Rodas de reação são atuadores compostos por um volante de inércia acoplado a um motor que, ao variar a saída do mesmo, provoca-se uma aceleração no volante que por consequência, aplica um torque contrário como resposta devido ao princípio de conservação de momento angular [\(SANTOS,](#page-46-1) [2001;](#page-46-1) [MONTOYA et al.,](#page-46-2) [2019\)](#page-46-2). Esse tipo de sistema como ilustrado na Figura [1](#page-15-0) apresenta propriedades interessantes do ponto de vista dinâmico conferindo um grau de complexidade no seu estudo.

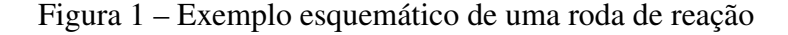

<span id="page-15-0"></span>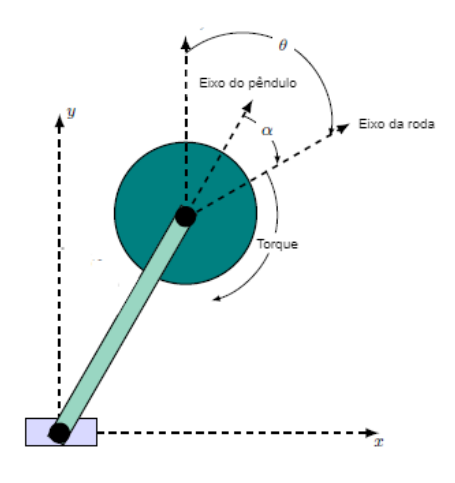

Fonte: Adaptado de Montoya (2019)

Sistemas com roda de reação apresentam menos atuadores do que graus de liberdade e, dessa forma, são caracterizados como sub-atuados [\(OGATA,](#page-46-3) [1998\)](#page-46-3). Além disso, devido ao atrito dinâmico cujo módulo depende da velocidade angular, o torque resultante não é linear em relação a entrada de corrente do motor [\(CARRARA,](#page-46-4) [2010\)](#page-46-4). Apesar de tais características particulares desse sistema, a aplicação de rodas de reação possibilita o controle do movimento de corpos rígidos de forma precisa e confiável.

Tendo em vista as possibilidades de aplicações desse sistema e o grau de complexidade no seu comportamento, este trabalho tem como intuito explorar ainda mais esse tema a partir da simulação numérica e projeto de um modelo pendular acoplado à uma roda de reação.

#### <span id="page-16-0"></span>1.2 Objetivos

# <span id="page-16-1"></span>1.2.1 Objetivos Gerais

Objetivo deste trabalho consiste em simular e projetar um pêndulo com roda de reação que seja capaz de realizar a manobra conhecida como *swing-up* de forma a contribuir em futuras aplicações desse sistema.

# <span id="page-16-2"></span>1.2.2 Objetivos Específicos

- Modelar um pêndulo com volante de inércia a partir da metodologia Newton-Euler;
- Realizar simulações numérico-computacionais baseado em experimento da bibliografia;
- Selecionar a melhor configuração geométrica do dispositivo;
- Dimensionar o sistema a partir da configuração escolhida;
- Selecionar os componentes necessários para a construção de um protótipo.

# <span id="page-17-2"></span><span id="page-17-1"></span>2 REVISÃO BIBLIOGRÁFICA

Segundo Montoya (2019), a análise de um sistema com rodas de reação foca em dois quesitos: no controle do pêndulo quando este se encontra na posição vertical com o volante de inércia apontando para cima e nas estratégias de controle para se chegar a essa posição, esta manobra pode ser chamada de *swing-up* [\(SRINIVAS; BEHERA,](#page-47-0) [2008\)](#page-47-0), e é ilustrada na Figura [2.](#page-17-0) As estratégias de controle neste caso são importantes visto que esta posição representa um caso de equilíbrio instável do sistema pendular.

<span id="page-17-0"></span>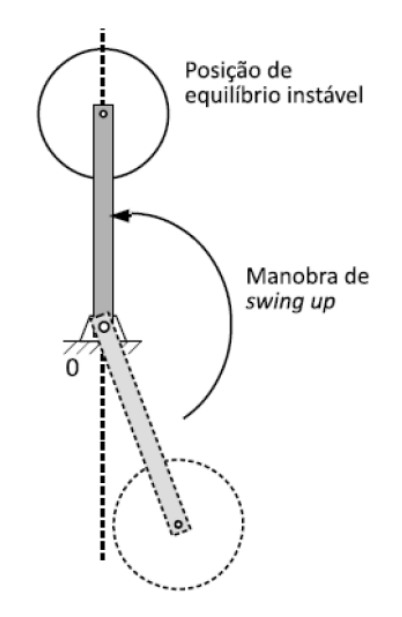

Figura 2 – *Swing-up* no sistema pendular com volante de inércia

Fonte: Elaborado pela autora

Apesar de não ser o único método utilizado, a aplicação de rodas de reação remete principalmente ao controle de atitude de satélites, isto é, no controle da orientação dos satélites em órbita. Isso se deve principalmente ao seu baixo custo, confiabilidade e acurácia [\(BURAKOV](#page-46-5) [et al.,](#page-46-5) [2019\)](#page-46-5).

Um dos desafios no uso da roda de reação nos satélites (usualmente equipado por 3 ou 4 rodas de reação) é o consumo de energia elétrica, já que requer o acionamento do motor elétrico para a movimentação do sistema. Assim, alguns autores na literatura fizeram estudos em cima da configuração das rodas de reação de forma a minimizar o consumo energético. [Ismail e](#page-46-6) [Varatharajoo](#page-46-6) [\(2010\)](#page-46-6), através de simulações numéricas, concluiu que os arranjos que requerem menor torque e, consequentemente, utilizam menos energia elétrica, para 3 e 4 rodas de reação, respectivamente, são os ilustrados na Figura [3.](#page-18-0)

Além disso, como a posição dos satélites tendem a variar de acordo com fatores externos,

<span id="page-18-0"></span>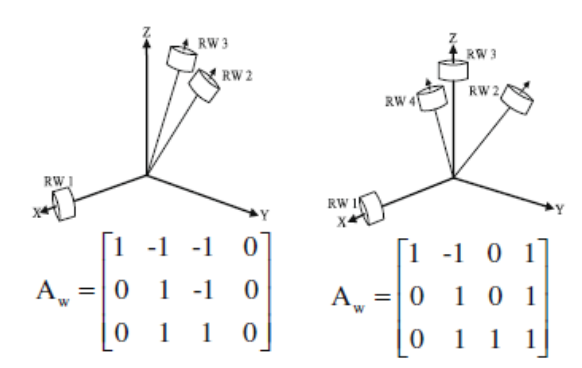

<span id="page-18-2"></span>Figura 3 – Melhores arranjos de 3 e 4 rodas de reação no desempenho energético

Fonte: [\(ISMAIL; VARATHARAJOO,](#page-46-6) [2010\)](#page-46-6)

a atuação do sistema pode saturar, ou seja, como a sua velocidade é limitada pela capacidade do motor, as rodas de reação podem atingir a sua velocidade máxima e serem incapazes de aumentá-la. Apesar de existirem soluções para dessaturar o sistema, esse desafio tem que ser considerado ao projetar um satélite [\(LEE et al.,](#page-46-7) [2021\)](#page-46-7).

Entretanto, a aplicação desse sistema não se limita apenas ao setor aeroespacial. Na área da mecatrônica, graças à utilização de três rodas de reação, o Cubli (robô cúbico) possui um sistema de controle que o permite sair de uma posição de repouso, se erguer e manter o equilíbrio com o apoio de apenas uma de suas arestas, mesmo com perturbações externas [\(MUEHLEBACH;](#page-46-8) [D'ANDREA,](#page-46-8) [2016\)](#page-46-8). Para testar o conceito do Cubli, foi desenvolvido um protótipo de um sistema pendular com o objetivo de simular as manobras do robô [\(GAJAMOHAN et al.,](#page-46-9) [2012\)](#page-46-9). Para estimar a velocidade angular necessária para o Cubli se erguer, o autor utilizou a conservação de momento angular durante o movimento. Esse dispositivo é ilustrado na Figura [4.](#page-18-1)

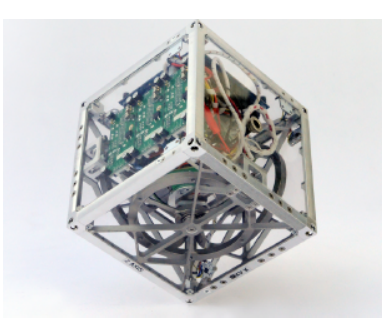

<span id="page-18-1"></span>Figura 4 – Cubli

Fonte: MUEHLEBACH et al. (2013)

Diferentemente do Cubli, que utiliza da estratégia de acelerar e parar suas rodas de reação para conseguir fazer a manobra de se erguer em uma de suas arestas (*swing-up*), [Mayr, Spanlang](#page-46-10) [e Gattringer](#page-46-10) [\(2015\)](#page-46-10) desenvolveram um cubo que controla ativamente essa manobra, ou seja, as rodas não precisam frear durante o movimento. Por outro lado, esse projeto apresenta limitações de potência em relação à massa do cubo ao gerar torque durante as manobras.

<span id="page-19-2"></span>Também pode-se encontrar outras aplicações na literatura como na estabilização de motos, *segways* (meio de locomoção sob duas rodas no qual seu funcionamento é controlado pelo movimento do corpo do seu usuário) e robôs bípedes [\(NEVES; ANGÉLICO; AGULHARI,](#page-46-11) [2020\)](#page-46-11). Esse dispositivo é ilustrado na Figura [5.](#page-19-0)

<span id="page-19-0"></span>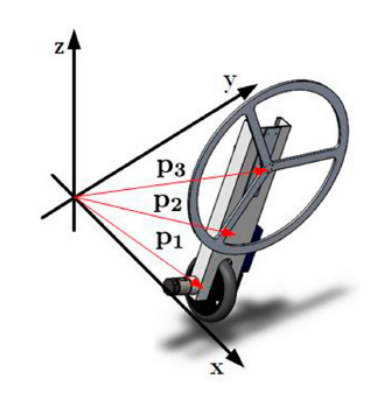

Figura 5 – Modelo para estabilização de uma variante do *segway*

Fonte: [Neves, Angélico e Agulhari](#page-46-11) [\(2020\)](#page-46-11)

No caso de robôs bípedes, com a adição de mais uma roda de reação, além do equilíbrio, é possível controlar o comprimento dos passos e sua velocidade [\(YAN; ASANO; LI,](#page-47-1) [2019\)](#page-47-1). Contudo, a funcionalidade desse sistema ainda é pouco explorada no mercado em virtude da complexidade em relação às particularidades do comportamento desse atuador.

<span id="page-19-1"></span>Figura 6 – Robô bípede com uma e duas rodas de reação

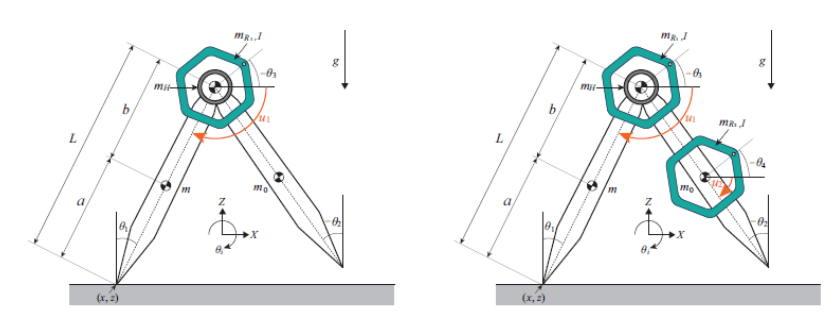

Fonte: YAN et al. (2019)

Dado o contexto apresentado, este trabalho tem como objetivo principal ampliar o conhecimento sobre mecanismos com rodas de reação através da modelagem, dimensionamento e simulações de um pêndulo, que deverá ser capaz de realizar a manobra de *swing-up*. Além de contribuir para a viabilização de aplicações ainda não exploradas.

### <span id="page-20-3"></span><span id="page-20-1"></span>3 MODELAGEM DINÂMICA DO PÊNDULO COM RODAS DE REAÇÃO

#### <span id="page-20-2"></span>3.1 Descrição do Sistema

O modelo em estudo consiste em um sistema com um pêndulo acoplado a um volante de inércia, ilustrado na Figura [7,](#page-20-0) que será representado através das equações obtidas utilizando o método de modelagem de sistemas mecânicos Newton-Euler [\(HIBBELER,](#page-46-12) [2005\)](#page-46-12). O pêndulo, cujo comprimento é representado por *L* e sua massa por *mB*, é caracterizado por sua posição θ, velocidade e aceleração angular. Seu centro de gravidade (CG) está localizado a uma distância *dCG* em relação ao pivô de rotação (ponto O), e seu momento de inércia de massa é representado por *Ib*. No ponto A do pêndulo (extremidade direita) está acoplado um disco com volante de inércia de raio *r*, momento de inércia de massa *Iv* e massa *mA*. Através da entrada de um torque *T* de um motor elétrico que move o disco, este se põe a mover através de uma velocidade angular instantânea ω*<sup>i</sup>* . O motor, ao acelerar ou desacelerar o volante de inércia, faz com que o pêndulo se movimente no sentido contrário ao da aceleração angular do disco  $\frac{d\omega_i(t)}{dt}$  devido ao torque de reação criado.

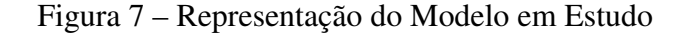

<span id="page-20-0"></span>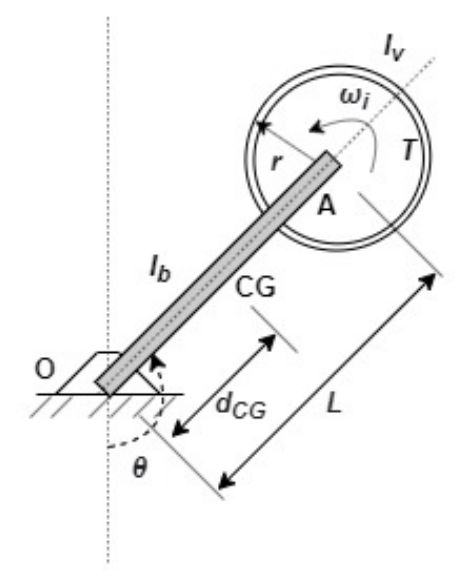

Fonte: Elaborado pela autora

Com o intuito de tornar o projeto mais acessível para trabalhos futuros que preveem a montagem de uma bancada, a modelagem do sistema também considerou algumas alterações para diminuir o torque mínimo do motor e, consequentemente, reduzir a potência necessária (Figura [8\)](#page-21-0). Duas soluções foram abordadas: alteração da geometria do disco para um anel, dobrando assim o seu momento de inércia; adição de um contrapeso de massa *m<sup>c</sup>* na outra extremidade do

pêndulo a uma distância *d<sup>c</sup>* em relação à origem, o que também aumenta o momento no mesmo sentido da rotação do motor.

<span id="page-21-0"></span>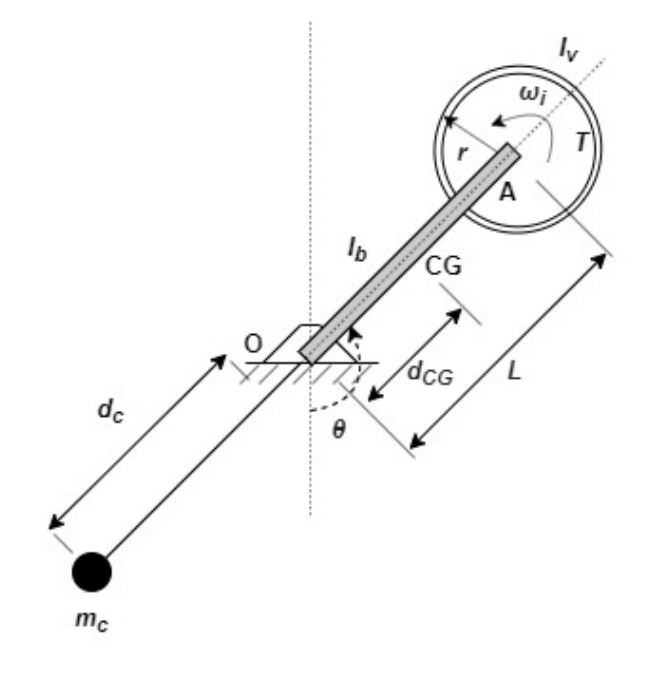

Figura 8 – Representação do Modelo: alterações do projeto

Fonte: Elaborado pela autora

#### <span id="page-21-1"></span>3.2 Diagrama de Corpo Livre

Para obter as equações que regem o movimento e as forças de reações dinâmicas desse sistema, é preciso fazer o diagrama de corpo livre (DCL), ou seja, montar o esquemático de cada componente do sistema com as forças que atuam sobre ele.

As forças de reação que atuam no sistema são:  $\vec{R}_o$  no ponto O e  $\vec{R}_A$  no ponto A. Já, as forças peso são representadas por  $\vec{W}_B$  (no pêndulo) e  $\vec{W}_A$  (no volante).

Algumas considerações importantes sobre essa modelagem ainda são: o contrapeso é uma massa concentrada e a barra que conecta o contrapeso com o pêndulo não tem massa significativa. Para o DCL do sistema, o contrapeso em conjunto com a barra sem massa significativa e o pêndulo são um corpo único, assim, o equacionamento é igual para os dois modelos. A Figura [9](#page-22-0) ilustra o DCL do pêndulo e do volante de inércia.

#### <span id="page-22-0"></span>Figura 9 – DCL do Modelo em Estudo

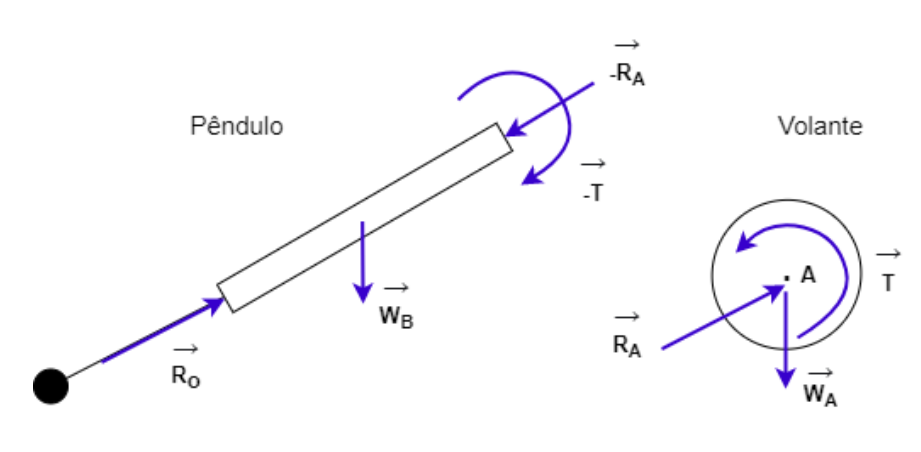

Fonte: Elaborado pela autora

#### <span id="page-22-2"></span>3.3 Velocidade e Aceleração do Sistema

De forma a descrever os parâmetros do sistema usando a metodologia Newton-Euler de modelagem de sistemas mecânicos, primeiro é preciso definir o vetor de raio de O ao CG do pêndulo ( $\vec{d}_{CG}$ ). Assim, a Figura [10](#page-22-1) ilustra os componentes em x ( $\vec{d}_{CGx}$ ) e y ( $\vec{d}_{CGy}$ ) do vetor do raio e as equações [2](#page-22-3) e [3](#page-22-4) descrevem esses componentes.

<span id="page-22-1"></span>Figura 10 – Componentes do raio de O ao CG do pêndulo

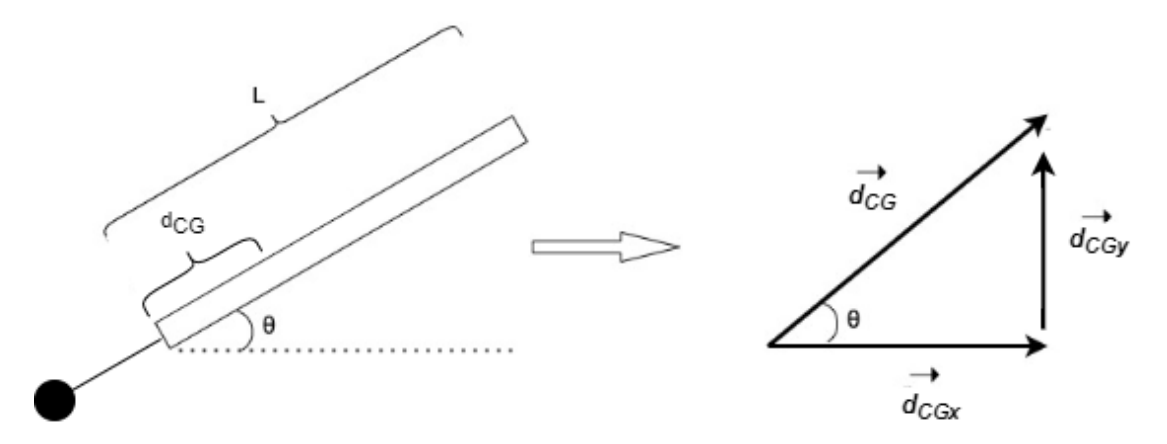

Fonte: Elaborado pela autora

$$
\vec{d}_{CG} = \vec{d}_{CGx} + \vec{d}_{CGy} \tag{1}
$$

<span id="page-22-3"></span>
$$
\cos \theta = \frac{d_{CGx}}{d_{CG}} \to d_{CGx} = d_{CG}\cos\theta \tag{2}
$$

<span id="page-22-4"></span>
$$
\sin \theta = \frac{d_{CGy}}{d_{CG}} \rightarrow d_{CGy} = d_{CG} \sin \theta \tag{3}
$$

<span id="page-23-7"></span>Assim,

$$
\vec{d}_{CG} = d_{CG} \cos \theta \vec{i} + d_{CG} \sin \theta \vec{j}
$$
\n(4)

Para obter a velocidade do CG ( $\vec{v}_{CG}$ ),

$$
\vec{v}_{CG} = \vec{\omega} \times \vec{d}_{CG} = \begin{vmatrix} \vec{i} & \vec{j} & \vec{k} \\ 0 & 0 & \omega \\ d_{CG}\cos\theta & d_{CG}\sin\theta & 0 \end{vmatrix} = -\omega d_{CG}\sin\theta \vec{i} + \omega d_{CG}\cos\theta \vec{j}
$$
(5)

Já a aceleração do CG ( $\vec{a}_{CG}$ ) é dada por:

<span id="page-23-6"></span>
$$
\overrightarrow{a_{CG}} = \frac{d\vec{v}_{CG}}{dt} = \frac{d}{dt} \left( -\omega d_{CG} \text{sen}\theta \vec{i} + \omega d_{CG} \cos \theta \vec{j} \right)
$$
(6)

<span id="page-23-2"></span>
$$
\vec{a}_{CG} = d_{CG} \left[ -\frac{d}{dt} \left( \omega \sin \theta \vec{i} \right) + \frac{d}{dt} \left( \omega \cos \theta \vec{j} \right) \right]
$$
(7)

<span id="page-23-1"></span>Aplicando a regra do produto na Equação [7,](#page-23-1)

$$
\vec{a}_{CG} = d_{CG} \left[ -\vec{i} \left( \frac{d\omega}{dt} \text{sen}\theta + \omega \frac{d \text{sen}\theta}{dt} \right) + \vec{j} \left( \frac{d\omega}{dt} \cos \theta + \omega \frac{d \cos \theta}{dt} \right) \right]
$$
(8)

E aplicando a regra da cadeia na Equação [8,](#page-23-2)

$$
\vec{a}_{CG} = d_{CG} \left[ -\vec{i} \left( \alpha \operatorname{sen}\theta + \omega \left( \frac{\operatorname{ds}\nolimits \operatorname{en}\nolimits \theta}{\operatorname{d}\nolimits \theta} \frac{\operatorname{d}\nolimits \theta}{\operatorname{d}\nolimits t} \right) \right) + \vec{j} \left( \alpha \cos \theta + \omega \left( \frac{\operatorname{d}\nolimits \cos \theta}{\operatorname{d}\nolimits \theta} \frac{\operatorname{d}\nolimits \theta}{\operatorname{d}\nolimits t} \right) \right) \right] \tag{9}
$$

$$
\vec{a}_{CG} = d_{CG} \left[ -\vec{i} (\alpha \sin \theta + \omega \cos \theta \omega) + \vec{j} (\alpha \cos \theta + \omega (-\sin \theta) \omega) \right]
$$
(10)

Portanto, a aceleração do CG é dada por:

$$
\vec{a}_{CG} = d_{CG} \left( -\alpha \operatorname{sen}\theta - \omega^2 \cos\theta \right) \vec{i} + d_{CG} \left( \alpha \cos\theta - \omega^2 \operatorname{sen}\theta \right) \vec{j} \tag{11}
$$

<span id="page-23-3"></span>Para definir a aceleração no ponto *A* da barra ( $\vec{a}_A$ ), podemos relacionar a aceleração no ponto A com a aceleração no CG conforme a equação [12](#page-23-3) para obter seu valor.

<span id="page-23-4"></span>
$$
\overrightarrow{a_A} = \left(\frac{L}{d_{CG}}\right) \overrightarrow{a_{CG}} \tag{12}
$$

#### <span id="page-23-0"></span>3.4 Decomposição de forças

<span id="page-23-5"></span>Para cada força no DCL do modelo, podemos escrever a equação que a descreve nos eixos x e y, temos:

$$
\vec{R}_o = R_{ox}\vec{i} + R_{oy}\vec{j} \tag{13}
$$

<span id="page-24-0"></span>
$$
\vec{R}_A = R_{Ax}\vec{i} + R_{Ay}\vec{j} \tag{14}
$$

$$
\vec{T} = T\vec{k} \tag{15}
$$

$$
\vec{W}_B = -m_B g \vec{j} \tag{16}
$$

$$
\vec{W}_A = -m_A g \vec{j} \tag{17}
$$

<span id="page-24-4"></span><span id="page-24-3"></span><span id="page-24-2"></span><span id="page-24-1"></span>Aplicando a Segunda Lei de Newton no volante,

$$
\sum \vec{F} = m_A \vec{a}_A \rightarrow \vec{R}_A + \vec{W}_A = m_A \vec{a}_A \tag{18}
$$

Substituindo as Equações [14](#page-24-0) e [17](#page-24-1) em [18:](#page-24-2)

$$
(R_{Ax}\vec{i} + R_{Ay}\vec{j}) - -m_A g\vec{j} = m_A[(\vec{a}_A)_x\vec{i} + (\vec{a}_A)_y\vec{j}]
$$
(19)

Das Equações [11](#page-23-4) e [12:](#page-23-3)

$$
R_{Ax}\vec{i} + (R_{Ay} - m_A g)\vec{j} = m_A \left[\frac{L}{d_{CG}} d_{CG} \left(-\alpha \sin \theta - \omega^2 \cos \theta\right) \vec{i} + \frac{r_A}{d_{CG}} d_{CG} \left(\alpha \cos \theta - \omega^2 \sin \theta\right) \vec{j}\right]
$$
(20)

Então, como o raio até o ponto A vale L, temos:

$$
R_{Ax}\vec{i} + (R_{Ay} - m_A g)\vec{j} = m_A [L(-\alpha \sin \theta - \omega^2 \cos \theta)\vec{i} + L(\alpha \cos \theta - \omega^2 \sin \theta)\vec{j}] \tag{21}
$$

Assim,

$$
R_{Ax} = m_A L \left( -\alpha \sin \theta - \omega^2 \cos \theta \right)
$$
 (22)

e

$$
R_{Ay} - m_A g = m_A L \left( \alpha \cos \theta - \omega^2 \sin \theta \right)
$$
 (23)

Aplicando Euler no volante,

$$
\sum M = I_V \alpha_A \to T = I_V \alpha_A \tag{24}
$$

Fazendo o mesmo pro pêndulo,

$$
\vec{R}_o + \vec{W}_B - \vec{R}_A = m_B \vec{a}_{CG}
$$
\n(25)

Substituindo as Equações [13,](#page-23-5) [16,](#page-24-3) [14](#page-24-0) e [6:](#page-23-6)

$$
(R_{ox} - R_{Ax})\vec{i} + (R_{oy} - m_B g - R_{Ay})\vec{j} = m_B d_{CG} \left[ \left( -\alpha \sin \theta - \omega^2 \cos \theta \right) \vec{i} + \left( \alpha \cos \theta - \omega^2 \sin \theta \right) \vec{j} \right]
$$
(26)

Assim,

$$
R_{ox} - R_{Ax} = m_B d_{CG} \left( -\alpha \text{sen} \theta - \omega^2 \cos \theta \right) \tag{27}
$$

e

$$
R_{oy} - m_B g - R_{Ay} = m_B d_{CG} \left( \alpha \cos \theta - \omega^2 \sin \theta \right)
$$
 (28)

Aplicando Euler no pêndulo, onde  $\vec{r}_A$  é o raio do ponto O ao A, temos:

$$
\sum M_o = I_B \alpha \rightarrow \vec{d}_{CG} \times \vec{W}_B + \vec{r}_A \times \vec{R}_A - \vec{T} = I_B \vec{\alpha}
$$
 (29)

<span id="page-25-0"></span>Analogamente à definição dos componentes do vetor  $\overrightarrow{d_{CG}}, \overrightarrow{r}_A$  é dado por:

$$
\vec{r}_A = L\cos\theta \vec{i} + L\sin\theta \vec{j} \tag{30}
$$

Substituindo as Equações [4,](#page-23-7) [16,](#page-24-3) [30,](#page-25-0) [14](#page-24-0) e [15:](#page-24-4)

$$
\begin{vmatrix} \vec{i} & \vec{j} & \vec{k} \\ d_{CG}\cos\theta & d_{CG}\sin\theta & 0 \\ 0 & -m_{BG} & 0 \end{vmatrix} + \begin{vmatrix} \vec{i} & \vec{j} & \vec{k} \\ L\cos\theta & L\sin\theta & 0 \\ -R_{Ax} & -R_{Ay} \end{vmatrix} - T\vec{k} = I_B\alpha\vec{k}
$$
 (31)

Assim,

$$
I_B \alpha + R_{Ay} L \cos \theta - R_{Ax} L \sin \theta + m_B g d_{CG} \cos \theta = -T
$$
 (32)

<span id="page-25-3"></span><span id="page-25-2"></span><span id="page-25-1"></span>Lembrando que, o momento de inércia do pêndulo e do volante são dados, respectivamente, pelas Equações [33,](#page-25-1) [34](#page-25-2) (no caso do formato de disco) e [35](#page-25-3) (no caso do formato anelar).

$$
I_B = \frac{1}{3} m_B L^2
$$
 (33)

$$
I_V(discofino) = \frac{1}{2}m_A R^2
$$
 (34)

$$
I_V(anel) = m_A R^2
$$
\n(35)

#### <span id="page-26-1"></span>3.5 Centro de Gravidade e Dimensões do Contrapeso

Para a definição do centro de gravidade do sistema foi considerado já a adição do contrapeso. Dessa forma, para o projeto sem contrapeso, é necessário apenas igualar a massa a zero. A Figura [11](#page-26-0) ilustra o sistema para o equacionamento.

#### <span id="page-26-0"></span>Figura 11 – Esquema com contrapeso

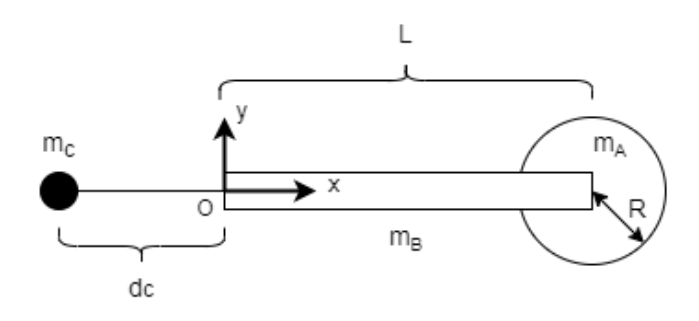

Fonte: Elaborado pela autora

O CG do sistema, então, é dado por:

$$
m_{Total}d_{CG} = m_C(-d_C) + m_B \frac{L}{2} + m_A L \tag{36}
$$

Para que o sistema exija menor torque no motor, é interessante que o CG do sistema coincida com o centro de giro, ou seja, no ponto O. Assim, é possível chegar na relação que determina as dimensões ideais do contrapeso.

$$
d_{CG} = \frac{-m_C d_C + m_B \frac{L}{2} + m_A L}{m_A + m_B + m_C} = 0
$$
\n(37)

Resolvendo a equação e fixando a distância do contrapeso para encontrar a massa, temos que:

$$
m_C = \frac{L(\frac{m_B}{2} + m_A)}{d_C} \tag{38}
$$

Com a adição do contrapeso, o CG do conjunto pêndulo + contrapeso irá se deslocar, portanto, o CG será dado por:

$$
(m_C + m_B)d_{CG} = m_C(-d_C) + m_B \frac{L}{2}
$$
\n(39)

$$
d_{CG} = \frac{-m_C d_C + m_B \frac{L}{2}}{m_B + m_C}
$$
\n
$$
(40)
$$

Assim, temos todas as equações que descrevem o modelo do sistema pendular com volante de inércia:

$$
R_{Ax} = m_A L \left( -\alpha \text{sen}\theta - \omega^2 \cos \theta \right)
$$
  
\n
$$
R_{Ay} - m_A g = m_A L \left( \alpha \cos \theta - \omega^2 \text{sen}\theta \right)
$$
  
\n
$$
T = I_V \alpha_A
$$
  
\n
$$
R_{ox} - R_{Ax} = m_B d_{CG} \left( -\alpha \text{sen}\theta - \omega^2 \cos \theta \right)
$$
  
\n
$$
R_{oy} - m_B g - R_{Ay} = m_B d_{CG} \left( \alpha \cos \theta - \omega^2 \text{sen}\theta \right)
$$
  
\n
$$
I_B \alpha + R_{Ay} L \cos \theta - R_{Ax} L \text{sen}\theta + m_B g d_{CG} \cos \theta = -T
$$
  
\n
$$
I_B = \frac{1}{3} m_B L^2
$$
  
\n
$$
I_V \left( \text{discofin}\theta \right) = \frac{1}{2} m_A R^2
$$
  
\n
$$
I_V \left( \text{ane}\theta \right) = m_A R^2
$$
  
\n
$$
m_C = \frac{L(\frac{m_B}{2} + m_A)}{d_C}
$$
  
\n
$$
d_{CG} = \frac{-m_C d_C + m_B \frac{L}{2}}{m_B + m_C}
$$

#### <span id="page-28-2"></span><span id="page-28-0"></span>4 DIMENSIONAMENTO E SIMULAÇÕES NUMÉRICAS DO SISTEMA

Utilizando o *software* MATLAB para execução das simulações e, após algumas iterações dos valores das métricas, foram determinadas as dimensões finais do projeto. Essas iterações visaram a obtenção de valores que possibilitem a construção de uma bancada para trabalhos futuros visando o estudo de sistemas com rodas de reação.

A simulação do sistema foi feita seguindo as seguintes premissas:

- A trajetória do movimento segue a manobra de *swing-up*: de − π  $\frac{\pi}{2}$  a  $\frac{\pi}{2}$  $\frac{\pi}{2}$  radianos;
- Para a obtenção do torque real necessário para o sistema, é preciso levar em consideração a massa do motor que estará acoplada ao volante. Dessa forma, primeiramente, foi realizada uma simulação inicial seguindo as equações descritas no capítulo [3.](#page-20-1) Em seguida, através da consulta de catálogo de fornecedores, foi obtido uma massa de um motor que atende esse torque e potência. Por fim, a massa do volante final utilizada foi a soma da massa do volante com a massa do motor acoplado. Assim foi feita a simulação final.

Além das equações que descrevem o modelo, é preciso definir um parâmetro inicial como entrada no sistema para que o torque seja obtido. No caso, a trajetória do movimento irá determinar o resto dos valores do sistema.

#### <span id="page-28-1"></span>4.1 Trajetória do movimento

Visando melhor fidelidade ao movimento, a variação do ângulo θ no tempo foi baseada no experimento de trabalho análogo da bibliografia ilustrado na Figura [12](#page-29-0) [\(TRENTIN,](#page-47-2) [2020\)](#page-47-2).

<span id="page-29-2"></span><span id="page-29-0"></span>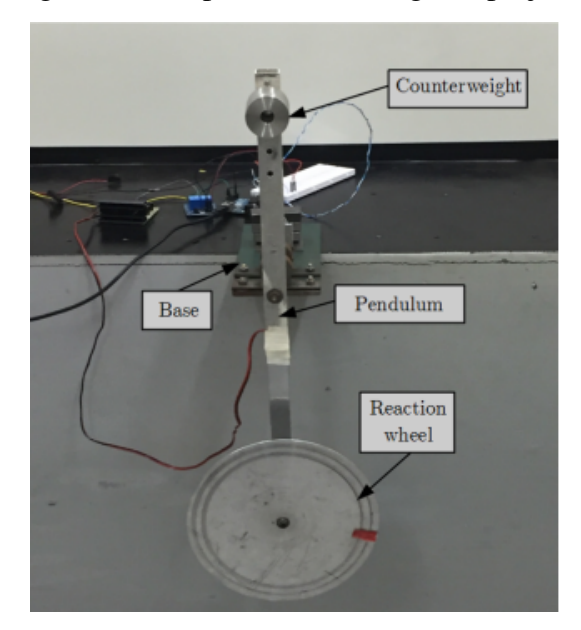

Figura 12 – Experimento análogo ao projeto

<span id="page-29-1"></span>Fonte: [Trentin](#page-47-2) [\(2020\)](#page-47-2)

Com o vídeo do experimento e, através da utilização do programa Tracker (Figura [13\)](#page-29-1), foi possível obter a curva do ângulo  $\theta$  no tempo, ilustrado na Figura [14.](#page-30-0)

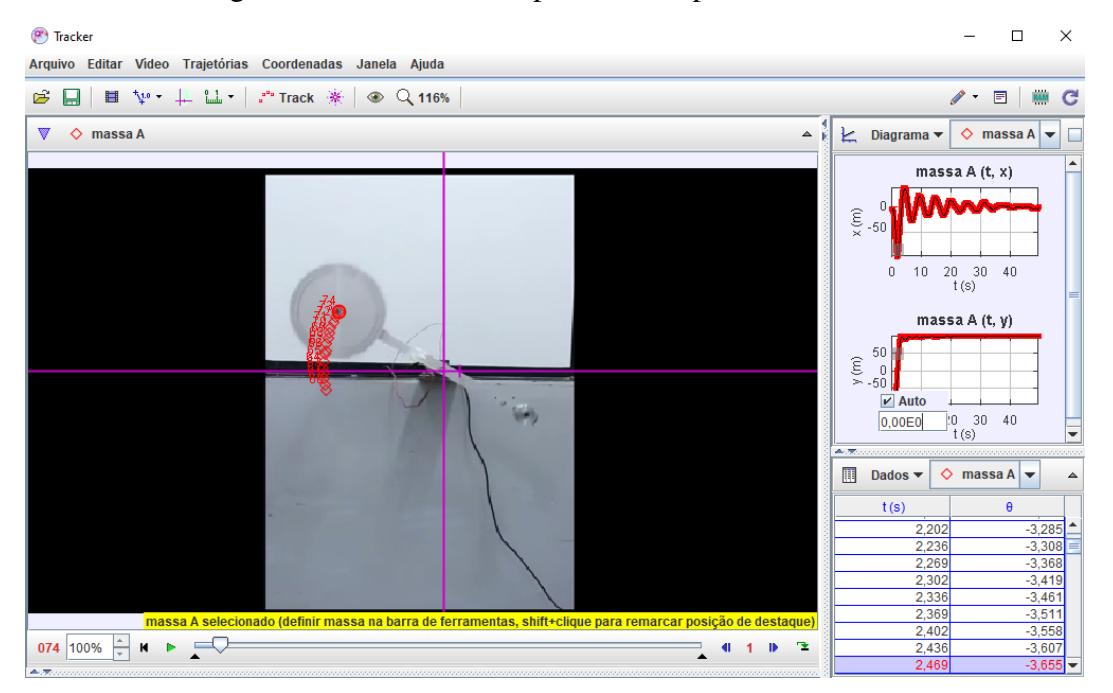

Figura 13 – Análise do experimento a partir do Tracker

Fonte: Elaborado pela autora

<span id="page-30-0"></span>Figura 14 – Trajetória do sistema

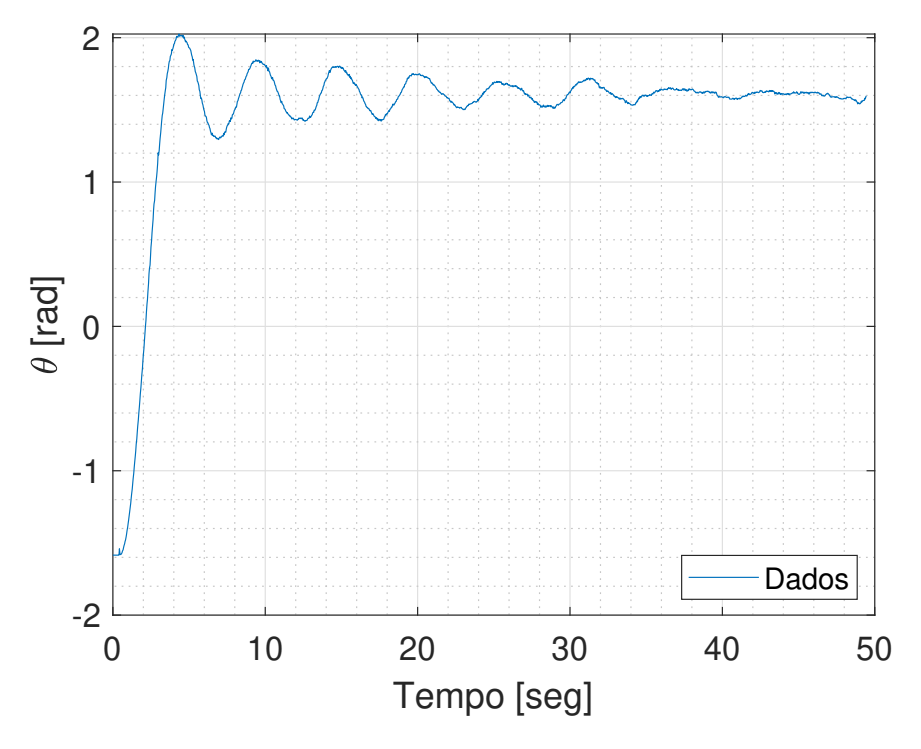

<span id="page-30-1"></span>Fonte: Elaborado pela autora

Entretanto, como o comportamento oscilatório do gráfico de θ ocorre devido à frequência natural desse experimento em particular, que é diferente da frequência do projeto, optou-se por utilizar a trajetória experimental até o momento que o pêndulo atinge o valor de  $\frac{\pi}{2}$  radianos já que o torque máximo requerido ocorre durante a primeira etapa da curva e não na parte oscilatória de θ e pela diferença da frequência natural. Essa simplificação na trajetória, entretanto, não afetará a escolha do motor necessário de forma significativa.

Dessa forma, a variação de θ no tempo, com o auxílio do MATLAB, foi aproximada após algumas iterações, por um polinômio dado pela Equação [45](#page-30-1) e cujos parâmetros são fornecidos na Tabela [1.](#page-31-1) Apesar dos polinômios de graus menores apresentarem uma boa aproximação da curva, a velocidade angular associada à curva não apresentava o comportamento esperado (velocidade inicial nula), por isso, a ordem 9 acabou se apresentando com o melhor ajuste à curva. A Figura [15](#page-31-0) ilustra o gráfico experimental em comparação com o polinômio ajustado.

$$
\theta(t) = p_1 \cdot t^9 + p_2 \cdot t^8 + p_3 \cdot t^7 + p_4 \cdot t^6 + p_5 \cdot t^5 + p_6 \cdot t^4 + p_7 \cdot t^3 + p_8 \cdot t^2 + p_9 \cdot t + p_{10}
$$
(45)

<span id="page-31-1"></span>

| <b>Valor</b>      |
|-------------------|
| $-0,008356$       |
| 0,1359            |
| $-0,9125$         |
| 3,257             |
| $-6,601$          |
| 7,398             |
| $-3,976$          |
| 1,019             |
| $\mathbf{\Omega}$ |
| $-1,583$          |
|                   |

Tabela 1 – Coeficientes da equação

<span id="page-31-0"></span>Fonte: Elaborado pela autora

|  |  |  | Figura 15 – Curva ajustada aos dados experimentais |  |
|--|--|--|----------------------------------------------------|--|
|  |  |  |                                                    |  |

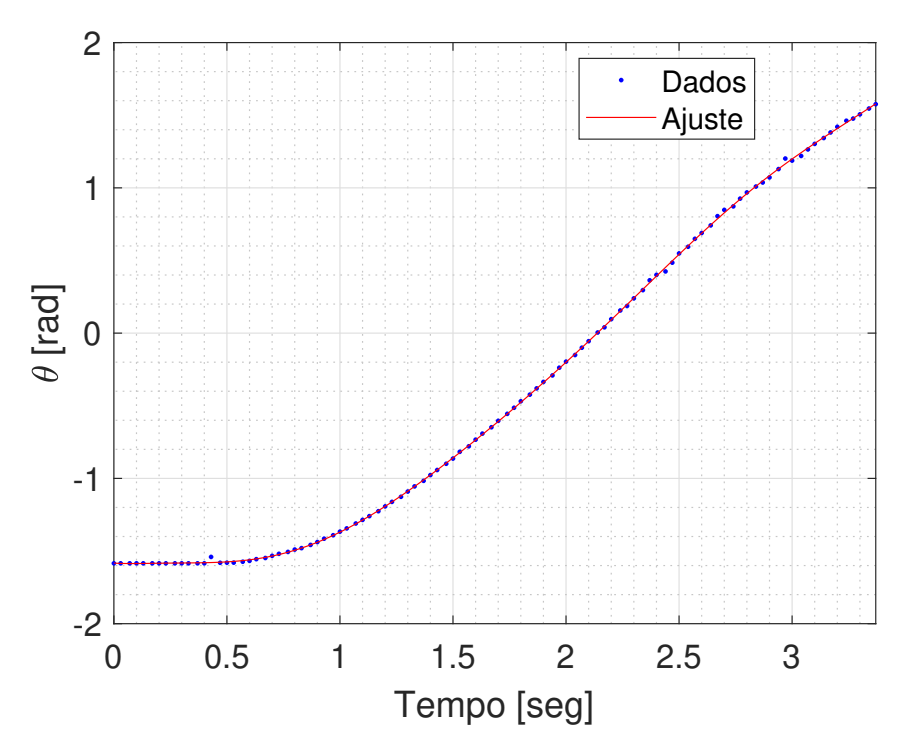

Fonte: Elaborado pela autora

Assim, a velocidade angular  $(\omega)$  e aceleração angular do sistema  $(\alpha)$  também podem ser obtidas:

$$
\omega = \frac{d\theta(t)}{dt} = 9p_1 \cdot t^8 + 8p_2 \cdot t^7 + 7p_3 \cdot t^6 + 6p_4 \cdot t^5 + 5p_5 \cdot t^4 + 4p_6 \cdot t^3 + 3p_7 \cdot t^2 + 2p_8 \cdot t + p_9 \tag{46}
$$

$$
\alpha = \frac{d^2\theta(t)}{dt^2} = 72p_1 \cdot t^7 + 56p_2 \cdot t^6 + 42p_3 \cdot t^5 + 30p_4 \cdot t^4 + 20p_5 \cdot t^3 + 12p_6 \cdot t^2 + 6p_7 \cdot t + 2p_8 \tag{47}
$$

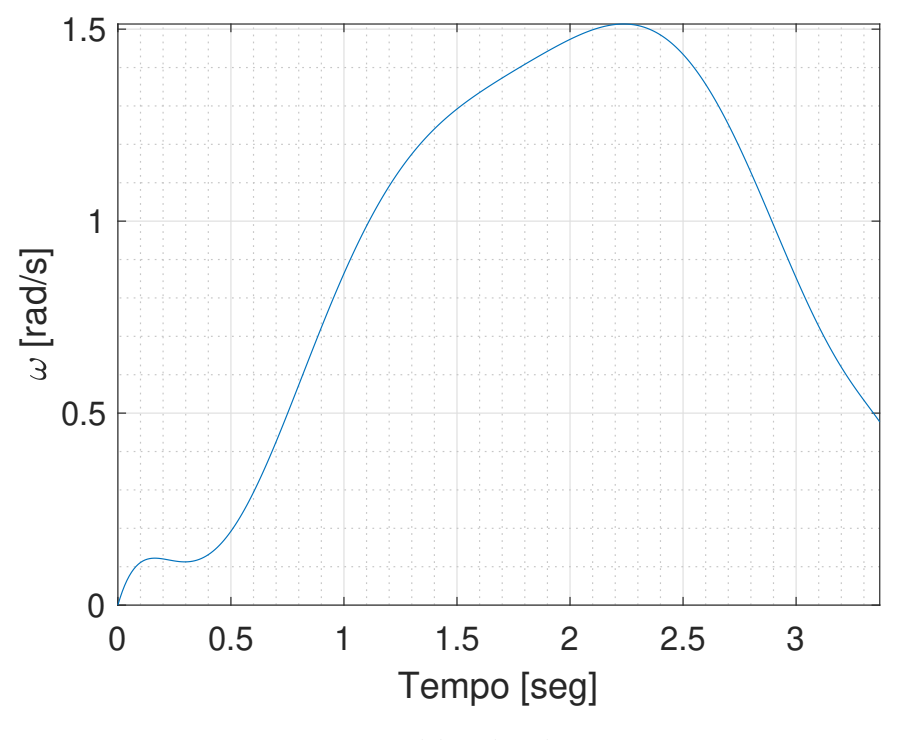

<span id="page-32-0"></span>Figura 16 – Velocidade angular durante a manobra

<span id="page-32-1"></span>Fonte: Elaborado pela autora

Figura 17 – Aceleração angular durante a manobra

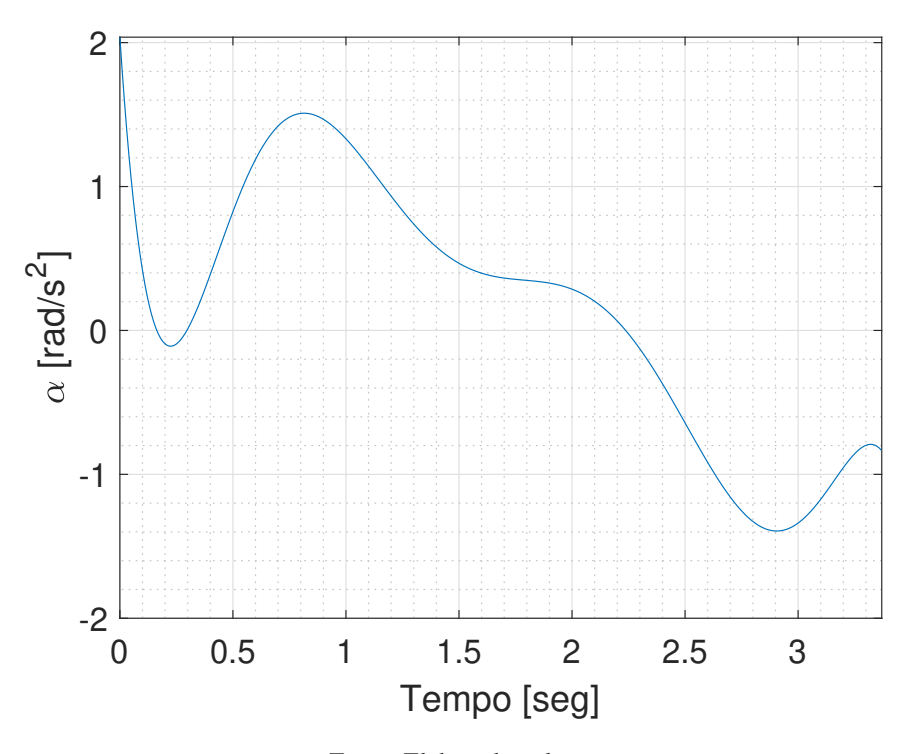

Fonte: Elaborado pela autora

Apesar da escolha do polinômio para o ajuste da curva devido a sua facilidade e flexibilidade em diferentes aplicações, essa escolha também gera um erro associado e que provocou algumas perturbações como, por exemplo, a oscilação inicial da velocidade angular na Figura [16.](#page-32-0) Para trabalhos futuros, outros ajustes como uma exponencial, poderão ser explorados para garantir que o motor não esteja superdimensionado.

Com essas variáveis definidas, é possível obter os valores das forças de reação e torque do sistema para todos os modelos propostos do projeto. A potência do motor, enfim, é obtida a partir de:

$$
P = T \omega_A \tag{48}
$$

No qual a velocidade de rotação do volante é definida por:

$$
\alpha_A = \frac{\Delta \omega_A}{\Delta t} \tag{49}
$$

#### <span id="page-33-1"></span>4.2 Primeiro modelo: Volante com formato de disco e sem contrapeso

Inicialmente, a simulação foi realizada seguindo os parâmetros da Tabela [2](#page-33-0) para um volante com formato de disco e sem o uso do contrapeso.

<span id="page-33-0"></span>

| <b>Métrica</b>                     | <b>Valor</b>         |
|------------------------------------|----------------------|
| Gravidade [g]                      | 9,81 $m/s^2$         |
| Massa do volante $[m_A]$           | $\overline{0}$ ,6 kg |
| Massa do pêndulo $[m_B]$           | $0.4$ kg             |
| Comprimento do pêndulo [L]         | 0.2 <sub>m</sub>     |
| Velocidade angular inicial $[w_i]$ | $0$ rad/s            |
| Raio do volante [r]                | $0,6 \; \mathrm{m}$  |
| Duração do arranque [t]            | 3,37 s               |
| Massa do motor $[m_{motor}]$       | $0,306 \text{ kg}$   |

Tabela 2 – Parâmetros do sistema do primeiro modelo

Fonte: Elaborado pela autora

Os resultados obtidos para o primeiro modelo podem ser observados nas Figuras [18,](#page-34-0) [19](#page-35-0)

e [20.](#page-35-1)

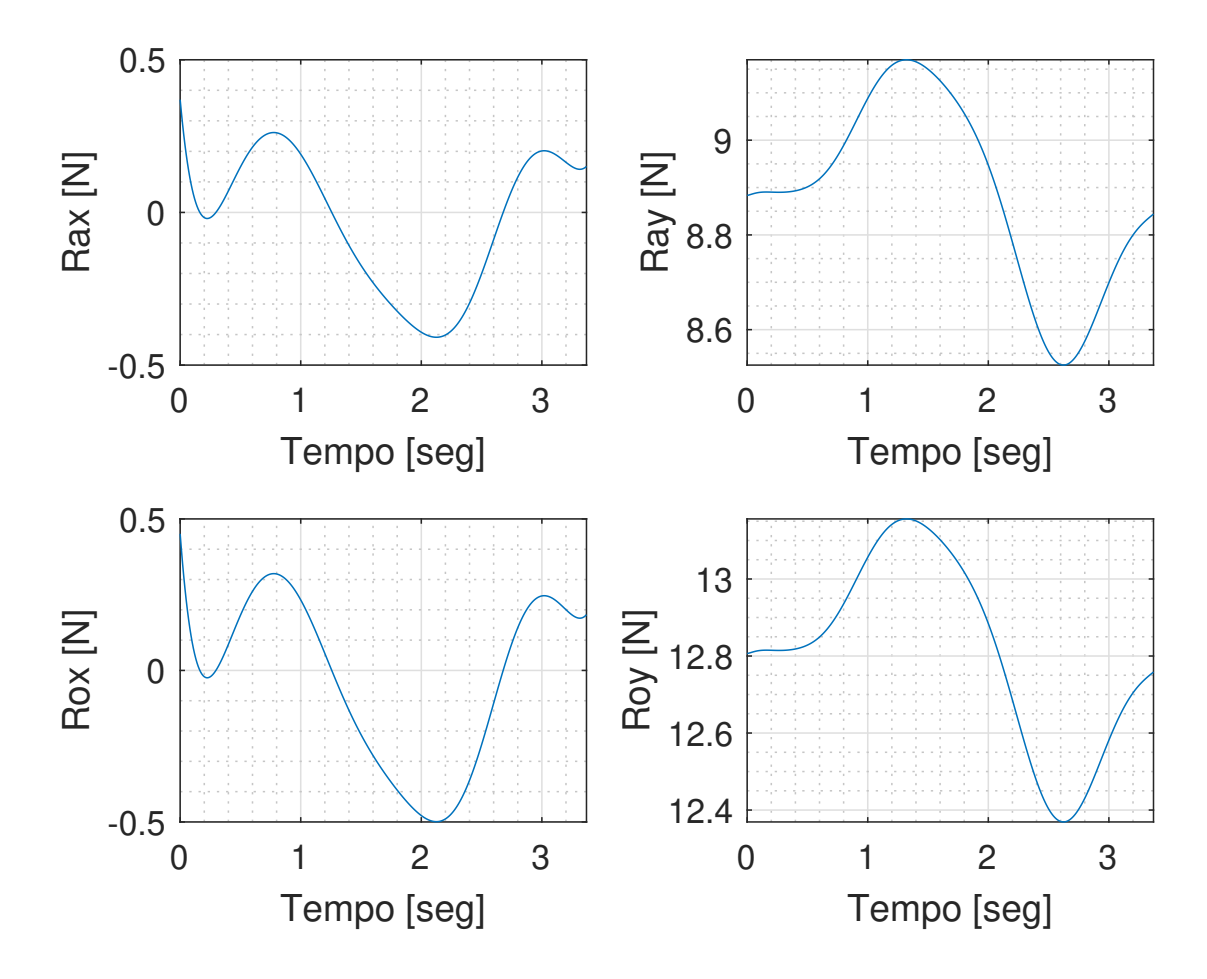

<span id="page-34-0"></span>Figura 18 – Forças de Reação durante a manobra do primeiro modelo

Fonte: Elaborado pela autora

O torque máximo requerido pelo modelo foi de 2,182 Nm, já a potência máxima foi de 29,34 W.

<span id="page-35-0"></span>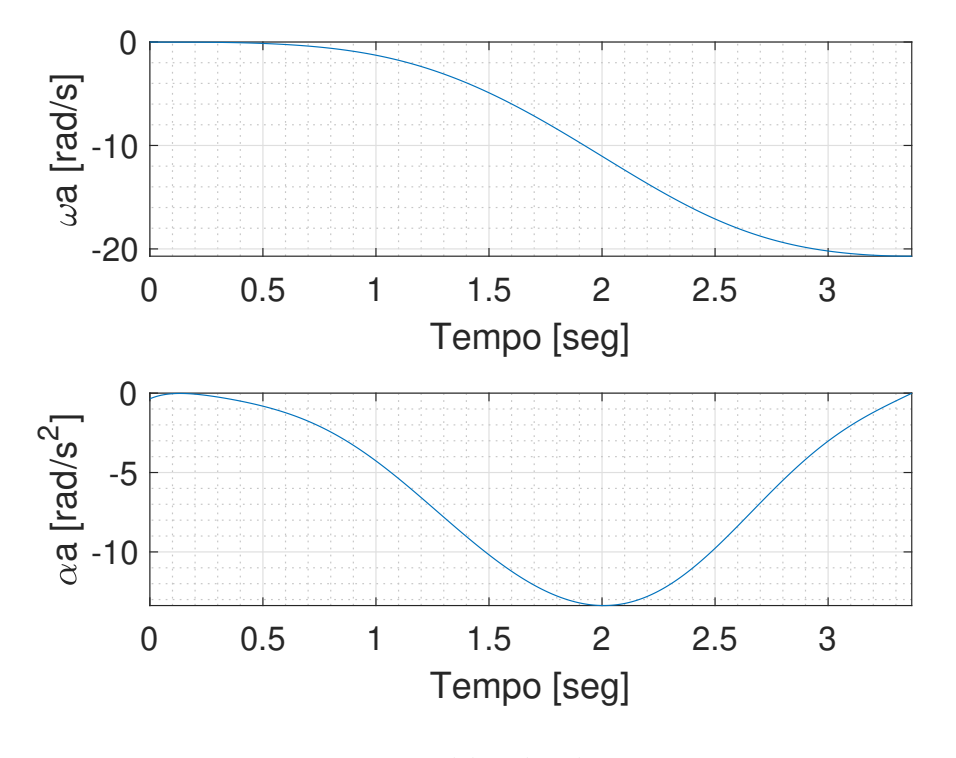

Figura 19 – Velocidade e aceleração angular da roda durante a manobra do primeiro modelo

<span id="page-35-1"></span>Fonte: Elaborado pela autora

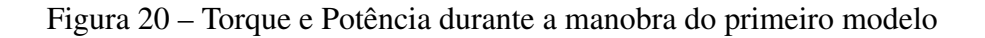

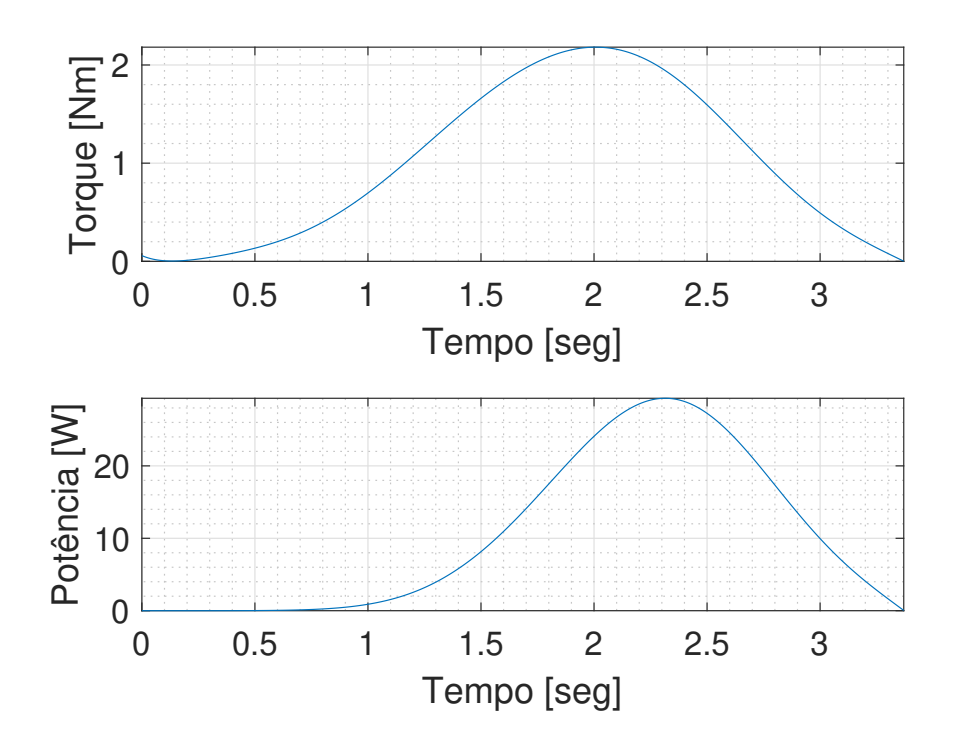

Fonte: Elaborado pela autora

#### <span id="page-36-1"></span>4.3 Segundo modelo: Volante com formato de anel e sem contrapeso

Em seguida, a simulação foi realizada seguindo os parâmetros da Tabela [3](#page-36-0) para um volante com formato de anel e sem o uso do contrapeso.

<span id="page-36-0"></span>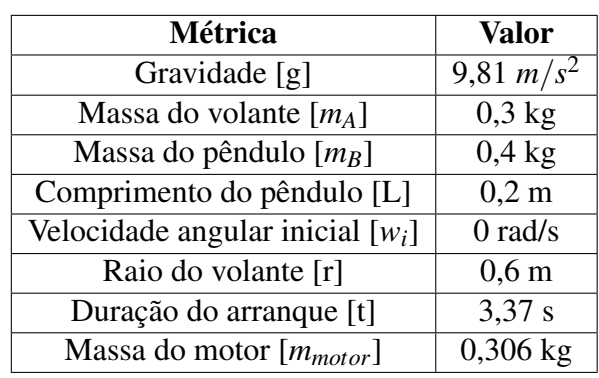

Tabela 3 – Parâmetros do sistema do segundo modelo

Fonte: Elaborado pela autora

Os resultados obtidos para o segundo modelo podem ser observados nas Figuras [21,](#page-37-0) [22](#page-38-0) e

[23.](#page-38-1)

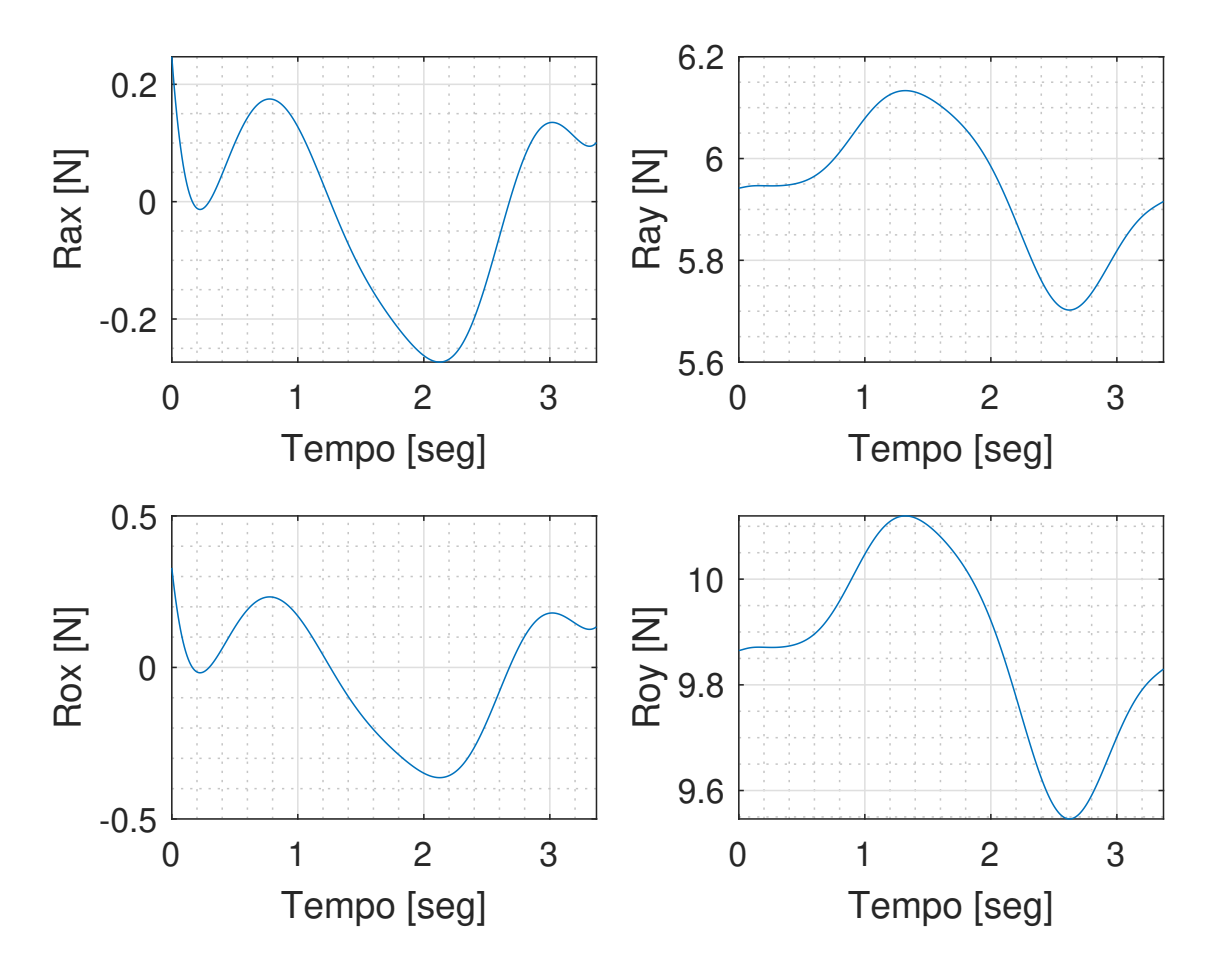

<span id="page-37-0"></span>Figura 21 – Forças de Reação durante a manobra do segundo modelo

Fonte: Elaborado pela autora

O torque máximo requerido pelo modelo foi de 1,589 Nm, já a potência máxima foi de 11,64 W. Isso representa uma redução de 27% para o torque e 60% para a potência.

<span id="page-38-0"></span>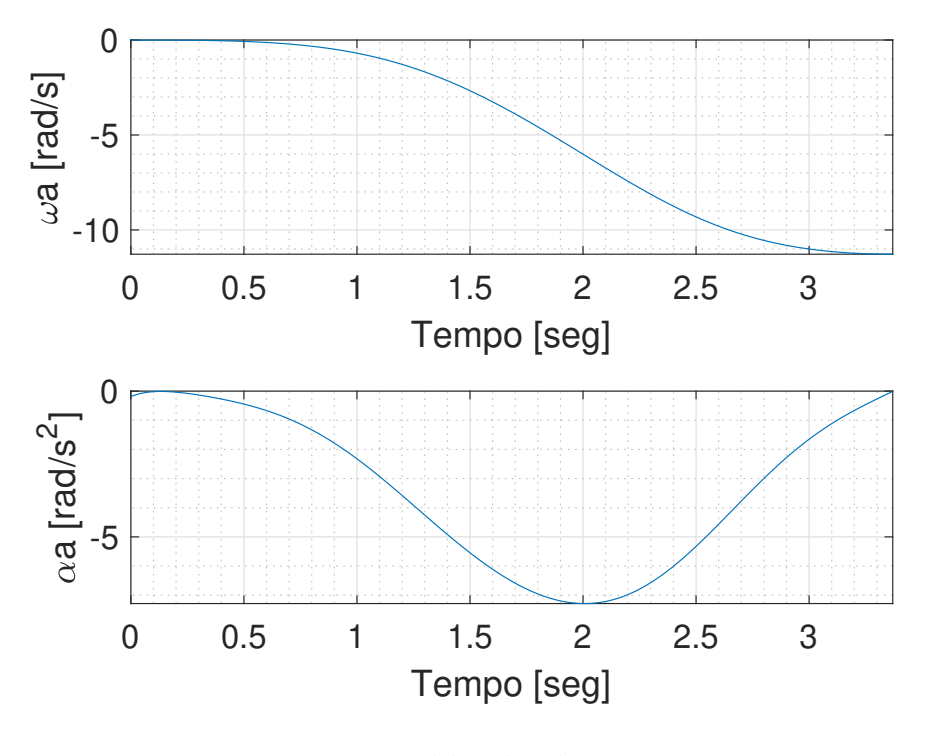

Figura 22 – Velocidade e aceleração angular da roda durante a manobra do segundo modelo

<span id="page-38-1"></span>Fonte: Elaborado pela autora

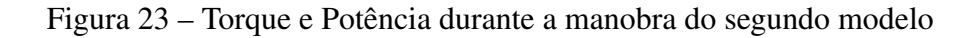

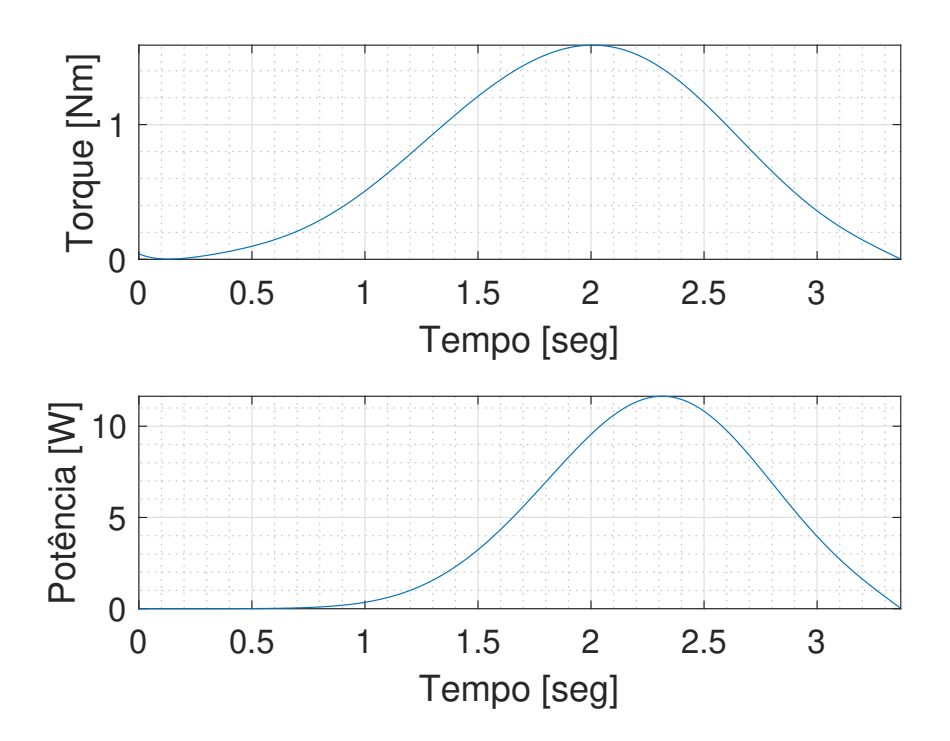

Fonte: Elaborado pela autora

#### <span id="page-39-1"></span>4.4 Modelo final: Volante com formato de anel e com contrapeso

Por fim, a simulação foi realizada seguindo os parâmetros da Tabela [4](#page-39-0) para um volante com formato de anel com contrapeso.

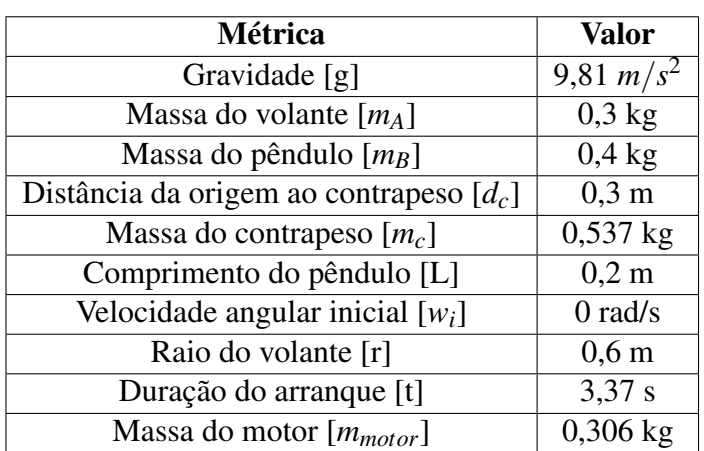

<span id="page-39-0"></span>Tabela 4 – Parâmetros do sistema do modelo final

Fonte: Elaborado pela autora

Os resultados obtidos para o modelo final podem ser observados nas Figuras [24,](#page-40-0) [25](#page-41-0) e [26.](#page-41-1)

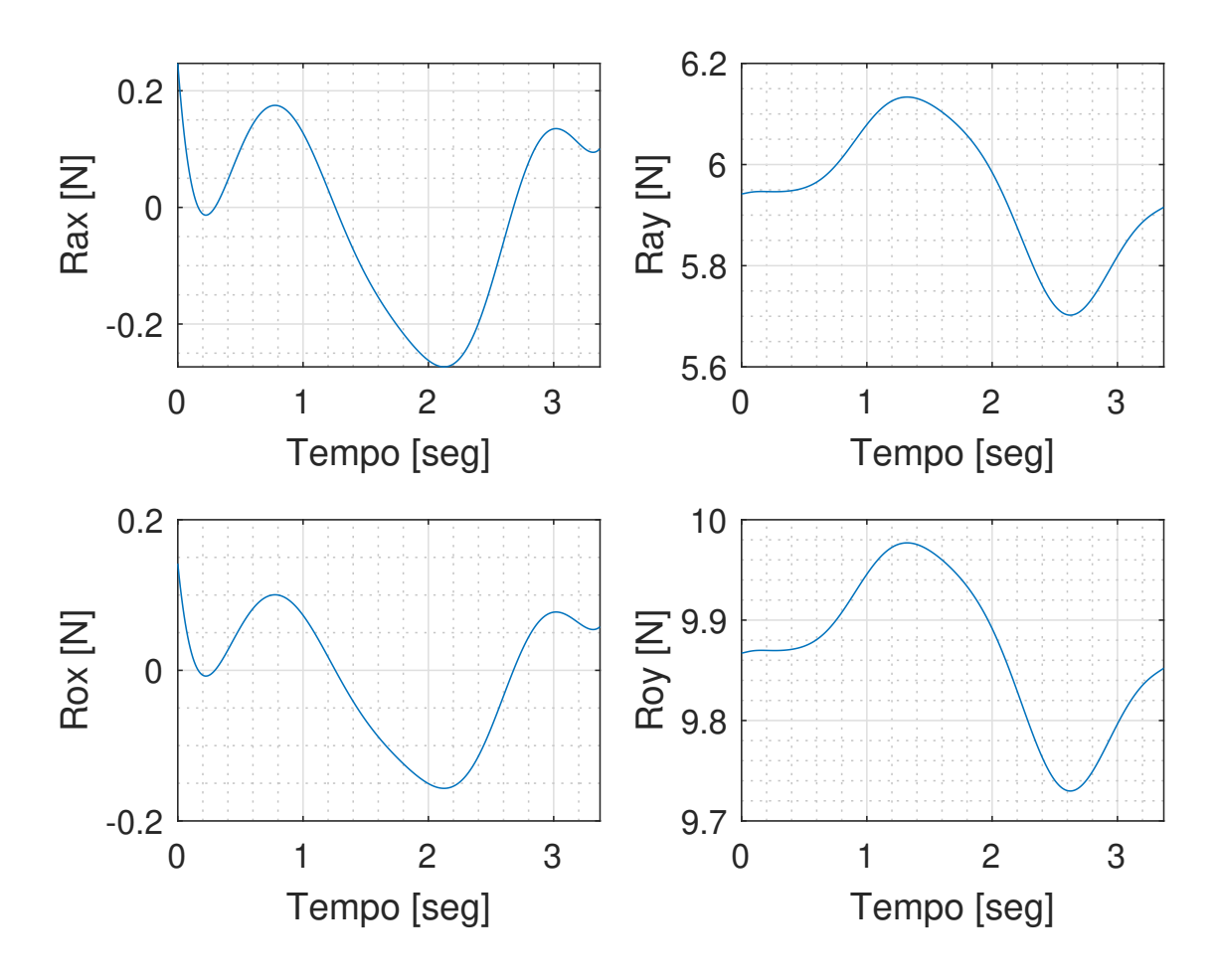

<span id="page-40-0"></span>Figura 24 – Forças de Reação durante a manobra do modelo final

Fonte: Elaborado pela autora

O torque máximo requerido pelo modelo foi de 0,690 Nm, a velocidade angular máxima da roda foi de 4,896 rad/s,já a potência máxima foi de 2,225 W. Isso representa uma redução de 56% para o torque do modelo anterior e 81% para a potência. Dessa forma, o modelo com contrapeso se apresenta como a melhor opção para o projeto e, consequentemente, é o modelo escolhido para o projeto.

<span id="page-41-0"></span>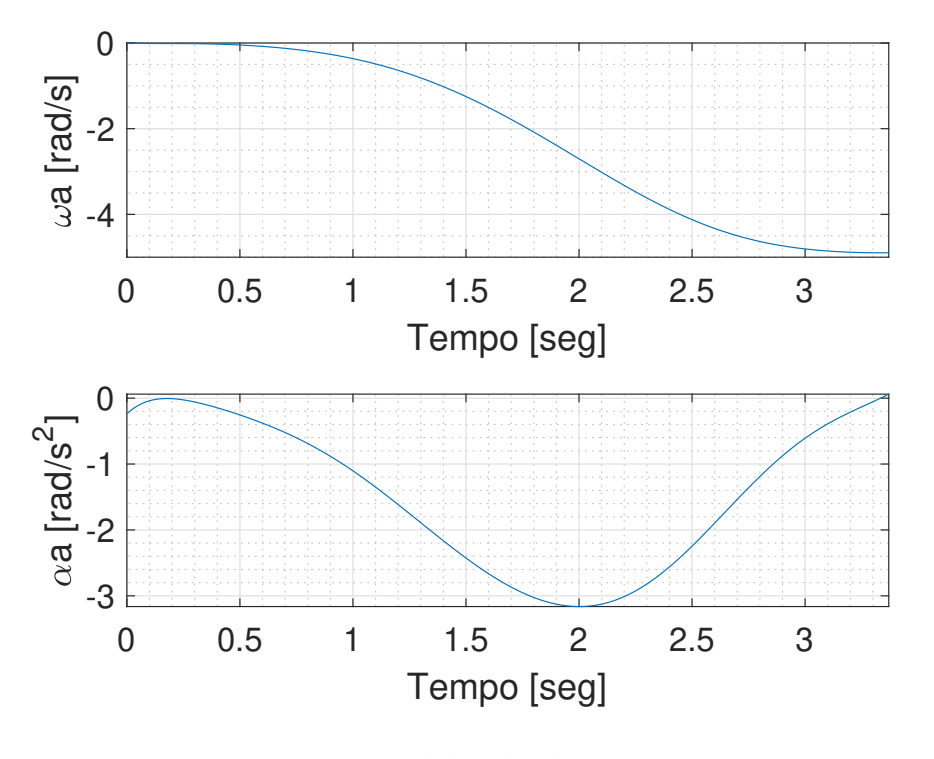

Figura 25 – Velocidade e aceleração angular da roda durante a manobra do modelo final

<span id="page-41-1"></span>Fonte: Elaborado pela autora

Figura 26 – Torque e Potência durante a manobra do modelo final

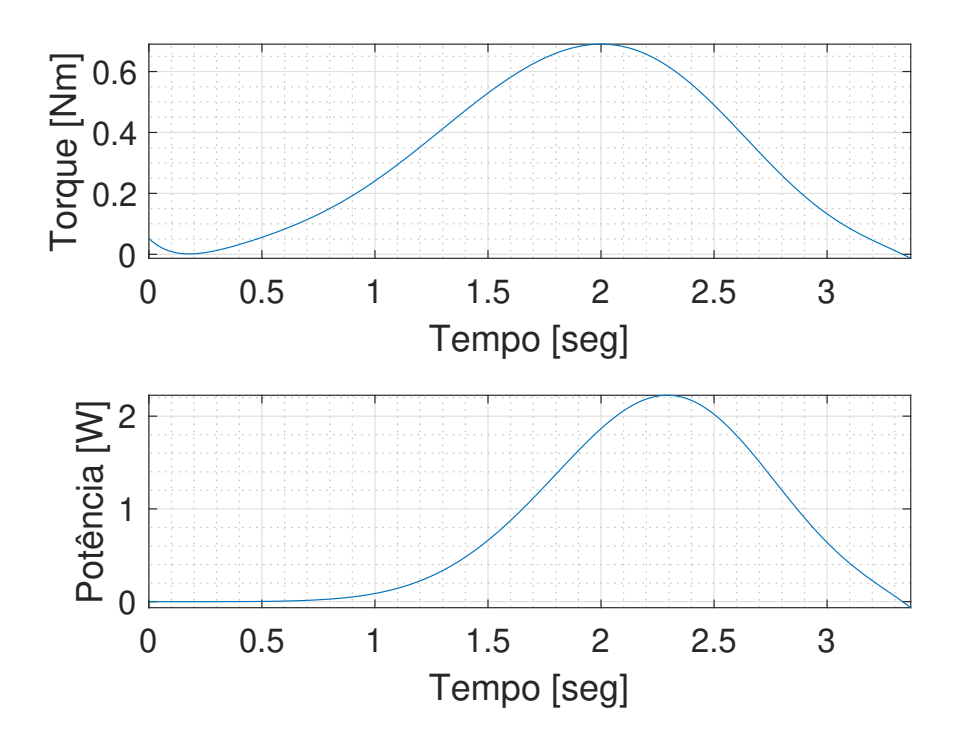

Fonte: Elaborado pela autora

#### <span id="page-42-4"></span><span id="page-42-2"></span>5 SELEÇÃO DOS COMPONENTES

Calculado todos os parâmetros do projeto no capítulo [4,](#page-28-0) é possível selecionar o resto dos componentes necessários de forma a realizar a manobra.

A Figura [27](#page-42-0) descreve os processos desse sistema de controle através do diagrama de blocos. O controlador gera um sinal fazendo com que o atuador opere. A roda de reação, então, sai do repouso e movimenta o pêndulo. O sensor irá alimentar o fluxo com os dados da posição angular. Dessa forma, o controlador ajusta o sinal até que a posição final seja atingida.

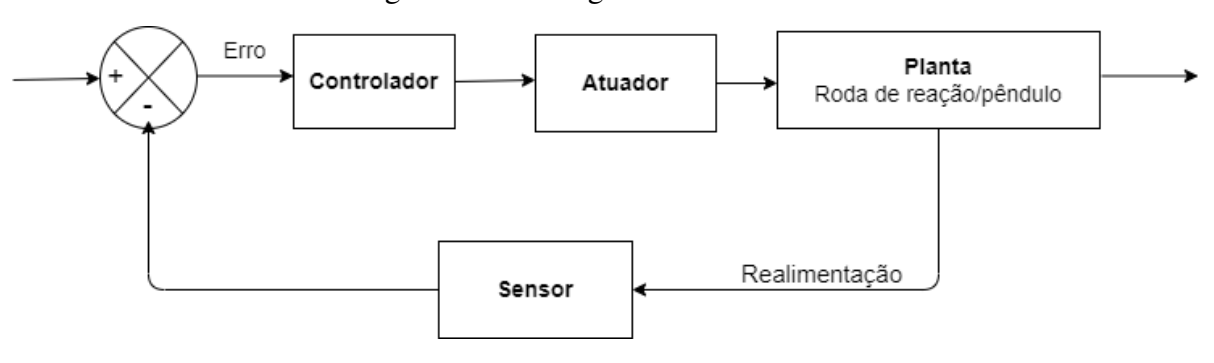

<span id="page-42-0"></span>Figura 27 – Fluxograma dos Processos

Fonte: Elaborado pelo autora

Assim, esses são os componentes que precisam ser selecionados para o projeto.

#### <span id="page-42-3"></span>5.1 Controlador: Arduino

Para o controlador, o Arduino, que é uma placa de prototipagem eletrônica, é ideal para o sistema. Além de apresentar baixo custo para a sua implementação, o Arduino também tem o código aberto, assim, usuários podem adaptar e codificar de acordo com a sua necessidade. Suas especificações técnicas constam na Tabela [5](#page-42-1) [\(ELETRÔNICA,](#page-46-13) [2022\)](#page-46-13).

<span id="page-42-1"></span>

| Parâmetro                  | Valor    |
|----------------------------|----------|
| Tensão de operação         | 5 V      |
| Tensão de alimentação      | 7 a 12 V |
| Entradas analógicas        | h        |
| Entradas e saídas digitais | 14       |
| Massa                      |          |

Tabela 5 – Especificações Técnicas do Controlador

Fonte: [ELETRÔNICA](#page-46-13) [\(2022\)](#page-46-13)

#### <span id="page-43-0"></span>Figura 28 – Arduino

<span id="page-43-5"></span>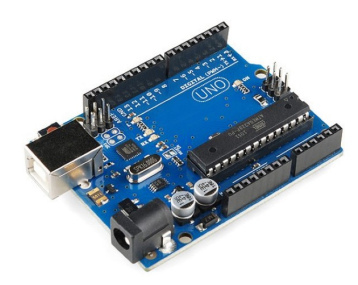

Fonte: [ELETRÔNICA](#page-46-13) [\(2022\)](#page-46-13)

#### <span id="page-43-3"></span>5.2 Atuador: Motor elétrico

O motor elétrico escolhido para o projeto foi o AK555/11.1PF12R83CE-SG. Este motor DC, além de suprir as necessidades requeridas pelo sistema do modelo final, também apresenta custo vantajoso para uma construção de uma bancada. Suas especificações técnicas constam na Tabela [6](#page-43-2) [\(SARAVATI,](#page-47-3) [2022\)](#page-47-3).

<span id="page-43-2"></span>

| Parâmetro         | <b>Valor</b>          |
|-------------------|-----------------------|
| Torque (Máximo)   | $11,1 \text{ kgf.cm}$ |
| Potência (Máxima) | 5W                    |
| Rotação (Máxima)  | 64,5 rpm              |
| Tensão Nominal    | 12 <sub>V</sub>       |
| Massa do Motor    | 306 g                 |

Tabela 6 – Especificações Técnicas do Motor

<span id="page-43-1"></span>Figura 29 – Motor DC

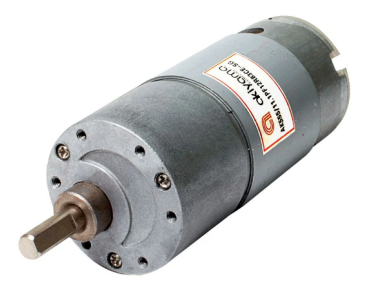

Fonte: [SARAVATI](#page-47-3) [\(2022\)](#page-47-3)

#### <span id="page-43-4"></span>5.3 Planta: Roda de reação/Pêndulo

As dimensões do sistema pendular e da roda de reação foram definidas no capítulo [4.4.](#page-39-1)

Fonte: [SARAVATI](#page-47-3) [\(2022\)](#page-47-3)

#### <span id="page-44-4"></span><span id="page-44-3"></span>5.4 Sensor: Sensor de posição angular

Finalmente, para a definição do sensor, este dispositivo deverá ser capaz de mensurar o ângulo do pêndulo durante a manobra. Por isso, o sensor de posição angular é o ideal para o desenvolvimento do projeto. Suas especificações técnicas constam na Tabela [7](#page-44-2) [\(EASYTRONICS,](#page-46-14) [2022\)](#page-46-14).

| Parâmetro               | Valor                |
|-------------------------|----------------------|
| Tensão de alimentação   | 5 V                  |
| Resistência             | $10 \text{ k}\Omega$ |
| Vida útil               | 300.000 ciclos       |
| Temperatura de trabalho | -40 °C até 85 °C     |
| Saída                   | Analógica            |

<span id="page-44-2"></span>Tabela 7 – Especificações Técnicas do Sensor

#### <span id="page-44-0"></span>Figura 30 – Sensor de Posição

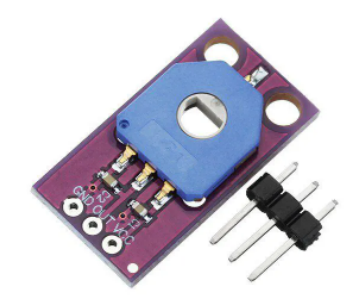

Fonte: [EASYTRONICS](#page-46-14) [\(2022\)](#page-46-14)

Dessa forma, o fluxograma final do processo se encontra na Figura [31](#page-44-1) e todos os componentes necessários foram definidos.

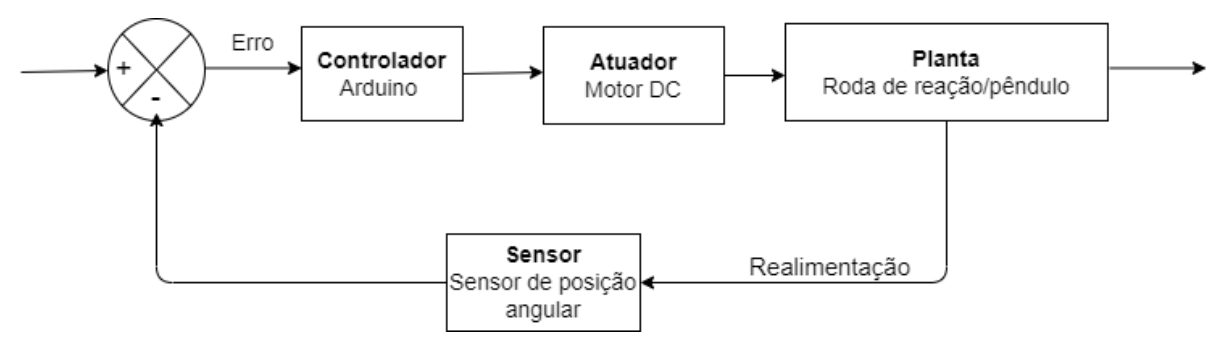

<span id="page-44-1"></span>Figura 31 – Fluxograma Final dos Processos

Fonte: Elaborado pela autora

Fonte: [EASYTRONICS](#page-46-14) [\(2022\)](#page-46-14)

#### <span id="page-45-0"></span>6 CONSIDERAÇÕES FINAIS

Finalizado o projeto e junto com a revisão bibliográfica, este trabalho pode ilustrar a relevância das rodas de reação em diferentes áreas de aplicação.

O trabalho consistiu na modelagem dinâmica de todo o sistema. Definido todas as equações que descrevem o sistema e junto com os dados da trajetória de um modelo real, foram simuladas, através de recursos computacionais, diversas configurações diferentes do projeto. A mudança do disco pelo anel para o formato do volante teve melhoras significativas nos resultados (exigiu um motor menos potente). Somando-se à essa mudança, a adição do contrapeso de forma a aumentar o momento do pêndulo a favor do sentido do motor, teve resultados ainda melhores. Dessa forma, foi-se definido o modelo final.

Por fim, foi-se selecionado todos os componentes do projeto para o sistema de controle do projeto. Assim, o Arduino irá enviar um sinal para o motor, que atuará em cima da roda de reação. O sensor de posição angular fará a medição da orientação do pêndulo e retornará esse valor para o controlador, que irá ajustar seu sinal para o atuador até que o ângulo final seja atingido.

Portanto, este trabalho cumpriu com os objetivos propostos: projetar um sistema pendular que realize a manobra de *swing-up*.

Para trabalhos futuros, o projeto poderá ser construído e testado de forma a verificar possíveis melhorias, analisar outras trajetórias, já pensando em diferentes aplicações.

### REFERÊNCIAS

<span id="page-46-5"></span><span id="page-46-0"></span>BURAKOV, M. et al. Fuzzy control of spacecraft reaction wheel. *Gyroscopy and Navigation*, Springer, v. 10, n. 4, p. 339–345, 2019. Citado na página [15.](#page-17-2)

<span id="page-46-4"></span>CARRARA, V. Comparação experimental entre formas de controle de atitude com rodas de reação. *VI SBEIN-Simpósio Brasileiro de Engenharia Inercial. Rio de Janeiro*, 2010. Citado na página [13.](#page-15-3)

<span id="page-46-14"></span>EASYTRONICS. *Módulo Sensor de Posição Angular CJMCU103*. 2022. Disponível em: [<https://www.easytronics.com.br/sensor-de-posicao-angular-cjmcu103>.](https://www.easytronics.com.br/sensor-de-posicao-angular-cjmcu103) Citado na página [42.](#page-44-4)

<span id="page-46-13"></span>ELETRÔNICA, B. D. *Arduino Uno R3 + Cabo USB 2.0 - A-B*. 2022. Disponível em: [<https://www.baudaeletronica.com.br/arduino-uno-r3.html>.](https://www.baudaeletronica.com.br/arduino-uno-r3.html) Citado 2 vezes nas páginas [40](#page-42-4) e [41.](#page-43-5)

<span id="page-46-9"></span>GAJAMOHAN, M. et al. The cubli: A cube that can jump up and balance. In: IEEE. *2012 IEEE/RSJ International Conference on Intelligent Robots and Systems*. [S.l.], 2012. p. 3722–3727. Citado na página [16.](#page-18-2)

<span id="page-46-12"></span>HIBBELER, R. *Dinâmica. Mecânica para Engenharia. 10ª Edição*. [S.l.]: Pearson, 2005. Citado na página [18.](#page-20-3)

<span id="page-46-6"></span>ISMAIL, Z.; VARATHARAJOO, R. A study of reaction wheel configurations for a 3-axis satellite attitude control. *Advances in Space Research*, Elsevier, v. 45, n. 6, p. 750–759, 2010. Citado 2 vezes nas páginas [15](#page-17-2) e [16.](#page-18-2)

<span id="page-46-7"></span>LEE, A. M. et al. 3-axis reaction wheel system for cubesats. 2021. Citado na página [16.](#page-18-2)

<span id="page-46-10"></span>MAYR, J.; SPANLANG, F.; GATTRINGER, H. Mechatronic design of a self-balancing three-dimensional inertia wheel pendulum. *Mechatronics*, Elsevier, v. 30, p. 1–10, 2015. Citado na página [16.](#page-18-2)

<span id="page-46-2"></span>MONTOYA, O. D. et al. Passivity-based control applied of a reaction wheel pendulum: an ida-pbc approach. In: IEEE. *2019 IEEE International Autumn Meeting on Power, Electronics and Computing (ROPEC)*. [S.l.], 2019. p. 1–6. Citado na página [13.](#page-15-3)

<span id="page-46-8"></span>MUEHLEBACH, M.; D'ANDREA, R. Nonlinear analysis and control of a reaction-wheel-based 3-d inverted pendulum. *IEEE Transactions on Control Systems Technology*, IEEE, v. 25, n. 1, p. 235–246, 2016. Citado na página [16.](#page-18-2)

<span id="page-46-11"></span>NEVES, G. P.; ANGÉLICO, B. A.; AGULHARI, C. M. Robust 2 controller with parametric uncertainties applied to a reaction wheel unicycle. *International Journal of Control*, Taylor & Francis, v. 93, n. 10, p. 2431–2441, 2020. Citado na página [17.](#page-19-2)

<span id="page-46-3"></span>OGATA, K. Engenharia de controle moderno, 3a. edição. *Editora. LTC. Rio de Janeiro*, 1998. Citado na página [13.](#page-15-3)

<span id="page-46-1"></span>SANTOS, I. F. *Dinâmica de sistemas mecânicos: modelagem, simulação, visualização, verificação*. [S.l.]: Makron, 2001. Citado na página [13.](#page-15-3)

<span id="page-47-3"></span>SARAVATI. *Micro Motor DC com Caixa de Redução 12V 83 RPM AK555/11.1PF12R83CE*. 2022. Disponível em: [<https://www.saravati.com.br/](https://www.saravati.com.br/motor-dc-com-caixa-de-reducao-12v-83-rpm) [motor-dc-com-caixa-de-reducao-12v-83-rpm>.](https://www.saravati.com.br/motor-dc-com-caixa-de-reducao-12v-83-rpm) Citado na página [41.](#page-43-5)

<span id="page-47-0"></span>SRINIVAS, K.; BEHERA, L. Swing-up control strategies for a reaction wheel pendulum. *International Journal of Systems Science*, Taylor & Francis, v. 39, n. 12, p. 1165–1177, 2008. Citado na página [15.](#page-17-2)

<span id="page-47-2"></span>TRENTIN, J. F. S. Attitude control of inverted pendulums using reaction wheels and variable speed control moment gyroscope. Universidade Estadual Paulista (Unesp), 2020. Citado 2 vezes nas páginas [26](#page-28-2) e [27.](#page-29-2)

<span id="page-47-1"></span>YAN, C.; ASANO, F.; LI, L. Stable gait generation of impaired biped robot with reaction wheel. In: IEEE. *2019 IEEE International Conference on Robotics and Biomimetics (ROBIO)*. [S.l.], 2019. p. 1886–1891. Citado na página [17.](#page-19-2)

#### <span id="page-48-0"></span>APÊNDICE A – MATLAB: AJUSTE DA CURVA EXPERIMENTAL

```
1 clc
2 clear all
3 close all
4
5 % vetor tempo do tracker
6 t = [0.00; 0.03; 0.07; 0.10; 0.13; 0.17; 0.20; 0.23; 0.27; 0.30; 0.33;7 0.37;0.40;0.43;0.47;0.50;0.53;0.57;0.60;0.63;0.67;0.70;0.73;
8 0.77;0.80;0.83;0.87;0.90;0.93;0.97;1.00;1.03;1.07;1.10;1.13;
9 1.17;1.20;1.23;1.27;1.30;1.33;1.37;1.40;1.43;1.47;1.50;1.53;
10 1.57;1.60;1.63;1.67;1.70;1.74;1.77;1.80;1.84;1.87;1.90;1.94;
11 1.97;2.00;2.04;2.07;2.10;2.14;2.17;2.20;2.24;2.27;2.30;2.34;
12 2.37;2.40;2.44;2.47;2.50;2.54;2.57;2.60;2.64;2.67;2.70;2.74;
13 2.77;2.80;2.84;2.87;2.90;2.94;2.97;3.00;3.04;3.07;3.10;3.14;
14 3.17;3.20;3.24;3.27;3.30;3.34;3.37];
15
16 % vetor theta do tracker
17 theta = [-1.5846; -1.5846; -1.5846; -1.5846; -1.5846; -1.5846; -1.5846]18 -1.5846; -1.5846; -1.5846; -1.5846; -1.5846; -1.5846; -1.5846;
19 -1.5405; -1.5809; -1.5802; -1.5798; -1.5737; -1.5677; -1.5559;
20 - 1.5479; -1.5330; -1.5192; -1.5061; -1.4898; -1.4800; -1.4579;
21 -1.4382; -1.4150; -1.3911; -1.3665; -1.3442; -1.3105; -1.2857;
22 - 1.2598; -1.2258; -1.1927; -1.1616; -1.1267; -1.0906; -1.0550;
23 -1.0167; -0.9771; -0.9422; -0.8993; -0.8635; -0.8170; -0.7790;
24 -0.7334; -0.6918; -0.6480; -0.6039; -0.5556; -0.5138; -0.4690;
25 -0.4233; -0.3803; -0.3358; -0.2911; -0.2381; -0.1963; -0.1507;
26 -0.1004; -0.0555;0.0044;0.0400;0.0963;0.1559;0.1867;0.2394;
27 0.2960;0.3637;0.4010;0.4247;0.4850;0.5488;0.5945;0.6492;
28 0.6892;0.7416;0.8052;0.8481;0.8725;0.9257;0.9685;1.0090;
29 1.0368;1.0718;1.1292;1.2018;1.1876;1.2195;1.2645;1.3028;
30 1.3430;1.3813;1.4200;1.4619;1.4769;1.5059;1.5459;1.5760];
31
32 % ajuste na curva com polin mio de grau 9
33 f = fit(t, theta, 'poly9')34
35 figure (2) ;
36 plot (f, t, theta)
37 xlim ([0 3.37])
38 xlabel ('Tempo [seg]')
39 ylabel ('\theta [rad]')
40 legend ('Dados ','Ajuste ')
41 set (gca ,'fontsize ' ,14)
42 grid on
43 grid minor
```
## APÊNDICE B – SIMULAÇÃO DO PRIMEIRO MODELO

```
1 close all
2 clear all
3 clc
4
5 % Parametros
6 g = 9.81; % gravidade
7 m_motor = 0.306; % massa motor
8 ma = 0.6; \frac{6}{10} massa volante
9 ma = ma + m_motor;10 mb = 0.4; % massa do pendulo
11 L = 0.2; % comprimento pendulo
12 wi = 0; %vel angular inicial
13 r = 0.6; % raio do volante
14 dc = 0; % distancia ao contrapeso
15 mc =0; % massa contrapeso
16 \text{tmax} = 3.37; % \text{tempo} arranque
17 t = 0:0.01: tmax;
18
19 % momento de inercia de massa
20 Ib = (1/3) * mb * (L^2);
21 Iv_disco = (1/2) * max(r^2);
22 Iv\_anel = max(r^2);
23 Iv = Iv\_disco;
24
25 % distancia ao cg
26 \deg = ((-\text{mc}*\text{dc}) + (\text{mb}*(L/2)))/(\text{mb} + \text{mc});27
28 % polinomio da curva ajustada de theta
29 p1 = -0.008356;
30 \t p2 = 0.1359;31 p3 = -0.9125;
32 p4 = 3.257;
33 \text{ p5} = -6.601;34 p6 = 7.398;
35 p7 = -3.976;
36 p8 = 1.019;
37 p9 = 0;
38 p10 = -1.583;
39
40 v_theta = p1 * t \tcdot^9 + p2 * t \tcdot^8 + p3 * t \tcdot^7 + p4 * t \tcdot^6 + p5 * t \tcdot^5 + p6 * t \tcdot^4+ p7 * t . \hat{3} + p8 * t . \hat{2} + p9 * t + p10 ;41
42 figure (1) ;
```

```
43 plot (t, v_theta)
44 xlim ([0 tmax ])
45 xlabel ('Tempo [seg]')
46 ylabel ('\theta [rad]')
47 set (gca, 'fontsize', 14)
48 grid on
49 grid minor
50
51 % veloc angular
52 v_w = 9*pi*t.^{8} + 8*pi*t.^{7} + 7*pi*t.^{6} + 6*pi4*t.^{5} + 5*pi5*t.^{4} +4*p6*t.^3 + 3*p7*t.^2 + 2*p8*t + p9;53
54 figure (2) ;
55 plet(t, v_w)56 xlim ([0 tmax ])
57 xlabel ('Tempo [seg]')
58 ylabel ('\omega [rad/s]')
59 set (gca, 'fontsize', 14)
60 grid on
61 grid minor
62
63 % aceleracao angular
64 alfa = 9*8*p1*t.^7 + 7*8*p2*t.^6 + 6*7*p3*t.^5 + 5*6*p4*t.^4 + 4*5*p5 * t .^3 + 3*4* p6 * t .^2 + 2*3* p7 * t + 2* p8;
65
66 figure (3) ;
67 plot (t, \text{alfa})68 xlim ([0 tmax ])
69 xlabel ('Tempo [seg]')
70 ylabel(\prime \alpha \text{ [rad/s} ^2)')71 set (gca, 'fontsize', 14)
72 grid on
73 grid minor
74
75 % forca de reacao
76 Rax = maxL*(-alfa.*sin(v_theta)-(v_w.^2).*cos(v_theta));
77 Ray = maxL*(a1fa.*cos(v_{theta})-(v_w.^2).*sin(v_{theta})) + max g;78 Rox = mb*deg*(-alfa.*sin(v_theta) - (v_w.^2).* cos(v_theta)) + Rax;79 Roy = mb*dcg*(alfa.*cos(v_theta) - (v_w.^2).*sin(v_theta)) + mb*g +Ray ;
80
81 figure (4);
82 subplot (2, 2, 1)83 plot (t, Rax)
84 xlim ([0 tmax])
85 xlabel ('Tempo [seg]')
86 ylabel ('Rax [N]')
```

```
87 set (gca, 'fontsize', 11)
88 grid on
89 grid minor
9091 subplot (2,2,2)
92 plot (t, Ray)
93 xlim ([0 tmax ])
94 xlabel ('Tempo [seg]')
95 ylabel ('Ray [N]')
96 set (gca, 'fontsize', 11)
97 grid on
98 grid minor
99
100 subplot (2,2,3)
101 plot (t, Rox)
102 xlim ([0 tmax])
103 xlabel ('Tempo [seg]')
104 ylabel ('Rox [N]')
105 set (gca, 'fontsize', 11)
106 grid on
107 grid minor
108
109 subplot (2,2,4)
110 plot (t, Roy)
111 xlim ([0 tmax])
112 xlabel ('Tempo [seg]')
113 ylabel ('Roy [N]')
114 set (gca, 'fontsize', 11)
115 grid on
116 grid minor
117
118 % torque
119 T = - (Ib*alfa + Ray .*L .* cos (v_theta) - Rax .*L .* sin (v_theta) + mb*g*
     dcg * cos(v_{\text{-}theta});
120
121 \text{alfa}_a = T/Iv;122
123 w_a = zeros(size(t));124 w_a(1) = wi;125 for n=2:\text{length}(w_a)126 w_a(n) = w_a(n-1) + a1fa_a(n)*0.01;127 end
128
129 figure (5)
130 subplot (2,1,1)
131 plot (t, w_a)
132 xlim ([0 tmax])
```

```
133 xlabel ('Tempo [seg]')
134 ylabel ('\omegaa [rad/s]')
135 set (gca, 'fontsize', 14)
136 grid on
137 grid minor
138
139 subplot (2,1,2)
140 plot (t, alfa_a)
141 xlim ([0 tmax])
142 xlabel ('Tempo [seg]')
143 ylabel('\alphaa [rad/s^2]')
144 set (gca, 'fontsize', 14)
145 grid on
146 grid minor
147
148
     % potencia
149 P = T \cdot * w_a;
150
151 figure (6);
152 subplot (2,1,1)
153 plot (t, -T)
154 xlim ([0 tmax])
155 xlabel('Tempo [seg]')
156 ylabel ('Torque [Nm]')
157 set (gca, 'fontsize', 14)
158 grid on
159 grid minor
160
161 subplot (2,1,2)
162 plot (t, P)
163 xlim ([0 tmax])
164 xlabel('Tempo [seg]')
165 ylabel ('Pot ncia [W]')
166 set (gca, 'fontsize', 14)
167 grid on
168 grid minor
```
# APÊNDICE C – SIMULAÇÃO DO SEGUNDO MODELO

```
1 close all
2 clear all
3 clc
4
5 % Parametros
6 g = 9.81; %gravidade
7 m_motor = 0.306; % massa motor
8 ma = 0.3; % massa volante
9 ma = ma + m_motor;10 mb = 0.4; % massa pendulo
11 L = 0.2; % comprimento pendulo
12 wi = 0; % veloc angular inicial
13 r = 0.6; % raio volante
14 dc = 0; % distancia contrapeso
15 mc =0; % massa contrapeso
16 tmax= 3.37; %tempo de arranque
17 t = 0:0.01: tmax;
18
19 % momento de inercia de massa
20 Ib = (1/3) * mb * (L^2);
21 Iv_disco = (1/2) * max(r^2);
22 Iv\_anel = max(r^2);
23 Iv = Iv\_anel;
24
25 % distancia ao cg
26 \deg = ((-\text{mc}*\text{dc}) + (\text{mb}*(L/2)))/(\text{mb} + \text{mc});27
28 % polinomio de ajuste de theta
29 p1 = -0.008356;
30 \t p2 = 0.1359;31 p3 = -0.9125;
32 p4 = 3.257;
33 \text{ p5} = -6.601;34 p6 = 7.398;
35 p7 = -3.976;
36 p8 = 1.019;
37 p9 = 0;
38 p10 = -1.583;
39
40 v_theta = p1 * t \tcdot^9 + p2 * t \tcdot^8 + p3 * t \tcdot^7 + p4 * t \tcdot^6 + p5 * t \tcdot^5 + p6 * t \tcdot^4+ p7 * t . \hat{3} + p8 * t . \hat{2} + p9 * t + p10 ;41
42 figure (1) ;
```

```
43 plot (t, v_theta)
44 xlim ([0 tmax ])
45 xlabel ('Tempo [seg]')
46 ylabel ('\theta [rad]')
47 set (gca, 'fontsize', 14)
48 grid on
49 grid minor
50
51 % veloc angular
52 v_w = 9*pi*t.^{8} + 8*pi*t.^{7} + 7*pi*t.^{6} + 6*pi4*t.^{5} + 5*pi5*t.^{4} +4*p6*t.^3 + 3*p7*t.^2 + 2*p8*t + p9;53
54 figure (2) ;
55 plet(t, v_w)56 xlim ([0 tmax ])
57 xlabel ('Tempo [seg]')
58 ylabel ('\omega [rad/s]')
59 set (gca, 'fontsize', 14)
60 grid on
61 grid minor
62
63 % aceleracao angular
64 alfa = 9*8*p1*t.^7 + 7*8*p2*t.^6 + 6*7*p3*t.^5 + 5*6*p4*t.^4 + 4*5*p5 * t .^3 + 3*4* p6 * t .^2 + 2*3* p7 * t + 2* p8;
65
66 figure (3) ;
67 plot (t, \text{alfa})68 xlim ([0 tmax ])
69 xlabel ('Tempo [seg]')
70 ylabel(\prime \alpha \text{ [rad/s} ^2)')71 set (gca, 'fontsize', 14)
72 grid on
73 grid minor
74
75 % forca reacao
76 Rax = maxL*(-alfa.*sin(v_theta)-(v_w.^2).*cos(v_theta));
77 Ray = maxL*(a1fa.*cos(v_{theta})-(v_w.^2).*sin(v_{theta})) + max g;78 Rox = mb*deg*(-alfa.*sin(v_theta) - (v_w.^2).* cos(v_theta)) + Rax;79 Roy = mb*dcg*(alfa.*cos(v_theta) - (v_w.^2).*sin(v_theta)) + mb*g +Ray ;
80
81 figure (4);
82 subplot (2, 2, 1)83 plot (t, Rax)
84 xlim ([0 tmax])
85 xlabel ('Tempo [seg]')
86 ylabel ('Rax [N]')
```

```
87 set (gca, 'fontsize', 11)
88 grid on
89 grid minor
9091 subplot (2,2,2)
92 plot (t, Ray)
93 xlim ([0 tmax ])
94 xlabel ('Tempo [seg]')
95 ylabel ('Ray [N]')
96 set (gca, 'fontsize', 11)
97 grid on
98 grid minor
99
100 subplot (2, 2, 3)
101 plot (t, Rox)
102 xlim ([0 tmax])
103 xlabel ('Tempo [seg]')
104 ylabel ('Rox [N]')
105 set (gca, 'fontsize', 11)
106 grid on
107 grid minor
108
109 subplot (2,2,4)
110 plot (t, Roy)
111 xlim ([0 tmax])
112 xlabel ('Tempo [seg]')
113 ylabel ('Roy [N]')
114 set (gca, 'fontsize', 11)
115 grid on
116 grid minor
117
118 % torque
119 T = - (Ib*alfa + Ray .*L .* cos (v_theta) - Rax .*L .* sin (v_theta) + mb*g*
     dcg * cos(v_{\text{-}theta});
120 \text{alfa}_a = T/Iv;
121
122 w_a = zeros(size(t));123 w_a(1) = wi;124 for n=2:\text{length}(w_a)125 w_a(n) = w_a(n-1) + a1fa_a(n)*0.01;126 end
127
128 figure (5)
129 subplot (2,1,1)
130 plot (t, w_a)
131 xlim ([0 tmax])
132 xlabel ('Tempo [seg]')
```

```
133 ylabel ('\omegaa [rad/s]')
134 set (gca, 'fontsize', 14)
135 grid on
136 grid minor
137
138 subplot (2,1,2)
139 plot(t, alfa_a)140 xlim ([0 tmax])
141 xlabel ('Tempo [seg]')
142 ylabel('\alphaa [rad/s^2]')
143 set (gca, 'fontsize', 14)
144 grid on
145 grid minor
146
147
     % potencia
148 P = T \cdot * w_a;
149
150 figure (6) ;
151 subplot (2,1,1)
152 plot (t, -T)153 xlim ([0 tmax])
154 xlabel('Tempo [seg]')
155 ylabel ('Torque [Nm]')
156 set (gca, 'fontsize', 14)
157 grid on
158 grid minor
159
160 subplot (2,1,2)
161 plot (t, P)
162 xlim ([0 tmax])
163 xlabel ('Tempo [seg]')
164 ylabel ('Pot ncia [W]')
165 set (gca, 'fontsize', 14)
166 grid on
167 grid minor
```
# APÊNDICE D – SIMULAÇÃO DO MODELO FINAL

```
1 close all
2 clear all
3 clc
4
5 % Parametros
6 g = 9.81; % gravidade
7 m_motor = 0.306; % massa do motor
8 ma = 0.3; % massa do volante
9 ma = ma + m_motor;10 mb = 0.4; % massa pendulo
11 L = 0.2; % comprimento pendulo
12 wi = 0; % veloc angular inicial
13 r = 0.6; % raio do volante
14 dc = 0.3; % distancia contrapeso
15 mc = L * ((mb/2) + ma) / dc; % massa contrapeso
16 tmax= 3.37; %tempo de arranque
17 t = 0:0.01: tmax;
18 % momento de inercia de massa
19 Ib = (1/3) * mb * (L^2);
20 Iv_disco = (1/2) * max(r^2);21 Iv_anel = max(r^2);
22 Iv = Iv\_anel;
23 \deg = ((-\text{mc}*\text{dc}) + (\text{mb}*(L/2)))/(\text{mb} + \text{mc});24
25 % polinomio de ajuste de theta
26 p1 = -0.008356;27 p2 = 0.1359;28 p3 = -0.9125;29 p4 = 3.257;
30 \text{ p5 } = \text{-}6.601;31 p6 = 7.398;
32 p7 = -3.976;
33 p8 = 1.019;
34 p9 = 0;
35 p10 = -1.583;
36
37 v_theta = p1 * t \tcdot^9 + p2 * t \tcdot^8 + p3 * t \tcdot^7 + p4 * t \tcdot^6 + p5 * t \tcdot^5 + p6 * t \tcdot^4+ p7 * t.^3 + p8 * t.^2 + p9 * t + p10;
38 figure (1) ;
39 plot (t, v_theta)
40 xlim ([0 tmax ])
41 xlabel ('Tempo [seg]')
42 ylabel ('\theta [rad]')
```

```
43 set (gca, 'fontsize', 14)
44 grid on
45 grid minor
46
47 % veloc angular
48 v_w = 9* p1 * t .^8 + 8* p2 * t .^7 + 7* p3 * t .^6 + 6* p4 * t .^5 + 5* p5 * t .^4 +
     4*p6*t.^3 + 3*p7*t.^2 + 2*p8*t + p9;49
50 figure (2) ;
51 plot (t, v, w)52 xlim ([0 tmax ])
53 xlabel ('Tempo [seg]')
54 ylabel ('\omega [rad/s]')
55 set (gca, 'fontsize', 14)
56 grid on
57 grid minor
58
59 % aceleracao angular
60 alfa = 9*8*p1*t.^7 + 7*8*p2*t.^6 + 6*7*p3*t.^5 + 5*6*p4*t.^4 + 4*5*p5 * t \tbinom{3}{3} + 3*4*p 6*t \tbinom{2}{2} + 2*3*p 7*t + 2*p 8;61
62 figure (3);
63 plot (t, \text{alfa})64 xlim ([0 tmax ])
65 xlabel ('Tempo [seg]')
66 ylabel ('\alpha [rad/s^2]')
67 set (gca ,'fontsize ' ,14)
68 grid on
69 grid minor
70
71 % forca reacao
72 Rax = maxL*(-alfa.*sin(v_theta)-(v_w.^2).*cos(v_theta));
73 Ray = \text{maxL*}( \text{alfa.} * \cos(v_{\text{theta}}) - (v_{\text{w}} \cdot \hat{2}) . * \sin(v_{\text{theta}})) + \text{maxg};
74 Rox = mb*deg*(-alfa.*sin(v_theta) - (v_w.^2).* cos(v_theta)) + Rax;75 Roy = mb*deg*(alfa.*cos(v_theta) - (v_w.^2).* sin(v_theta)) + mb*g +Ray ;
76
77 figure (4);
78 subplot (2, 2, 1)79 plot (t, Rax)
80 xlim ([0 tmax ])
81 xlabel ('Tempo [seg]')
82 ylabel ('Rax [N]')
83 set (gca, 'fontsize', 11)
84 grid on
85 grid minor
86
```

```
87 subplot (2, 2, 2)88 plot (t, Ray)
89 xlim ([0 tmax])
90 xlabel ('Tempo [seg]')
91 ylabel ('Ray [N]')
92 set (gca, 'fontsize', 11)
93 grid on
94 grid minor
95
96 subplot (2 ,2 ,3)
97 plot (t, Rox)
98 xlim ([0 tmax])
99 xlabel ('Tempo [seg]')
100 ylabel ('Rox [N]')
101 set (gca, 'fontsize', 11)
102 grid on
103 grid minor
104
105 subplot (2, 2, 4)
106 plot (t, Roy)
107 xlim ([0 tmax])
108 xlabel ('Tempo [seg]')
109 ylabel ('Roy [N]')
110 set (gca, 'fontsize', 11)
111 grid on
112 grid minor
113
114 % torque
115 T = - (Ib*alfa + Ray .*L .* cos (v_theta) - Rax .*L .* sin (v_theta) + mb*g*
     dcg * cos(v_{\text{-}theta});
116 \text{alfa}_a = T/Iv;117
118 w_a = zeros(size(t));119 w_a(1) = wi;120 for n=2:\text{length}(w_a)121 w_a(n) = w_a(n-1) + a1a_a(n) *0.01;122 end
123
124 figure (5)
125 subplot (2,1,1)
126 plot (t, w_a)127 xlim ([0 tmax])
128 xlabel ('Tempo [seg]')
129 ylabel(')\omega and rad/s]')
130 set (gca, 'fontsize', 14)
131 grid on
132 grid minor
```

```
133
134 subplot (2,1,2)
135 plot(t, alfa_a)136 xlim ([0 tmax])
137 xlabel ('Tempo [seg]')
138 ylabel('\alphaa [rad/s^2]')
139 set (gca, 'fontsize', 14)
140 grid on
141 grid minor
142
143
     % potencia
144 P = T \cdot * w_a ;
145
146 figure (6);
147 subplot (2,1,1)
148 plot (t,-T)
149 xlim ([0 tmax])
150 xlabel('Tempo [seg]')
151 ylabel ('Torque [Nm]')
152 set (gca, 'fontsize', 14)
153 grid on
154 grid minor
155
156 subplot (2,1,2)
157 plot (t, P)
158 xlim ([0 tmax])
159 xlabel ('Tempo [seg]')
160 ylabel ('Pot ncia [W]')
161 set (gca, 'fontsize', 14)
162 grid on
163 grid minor
```